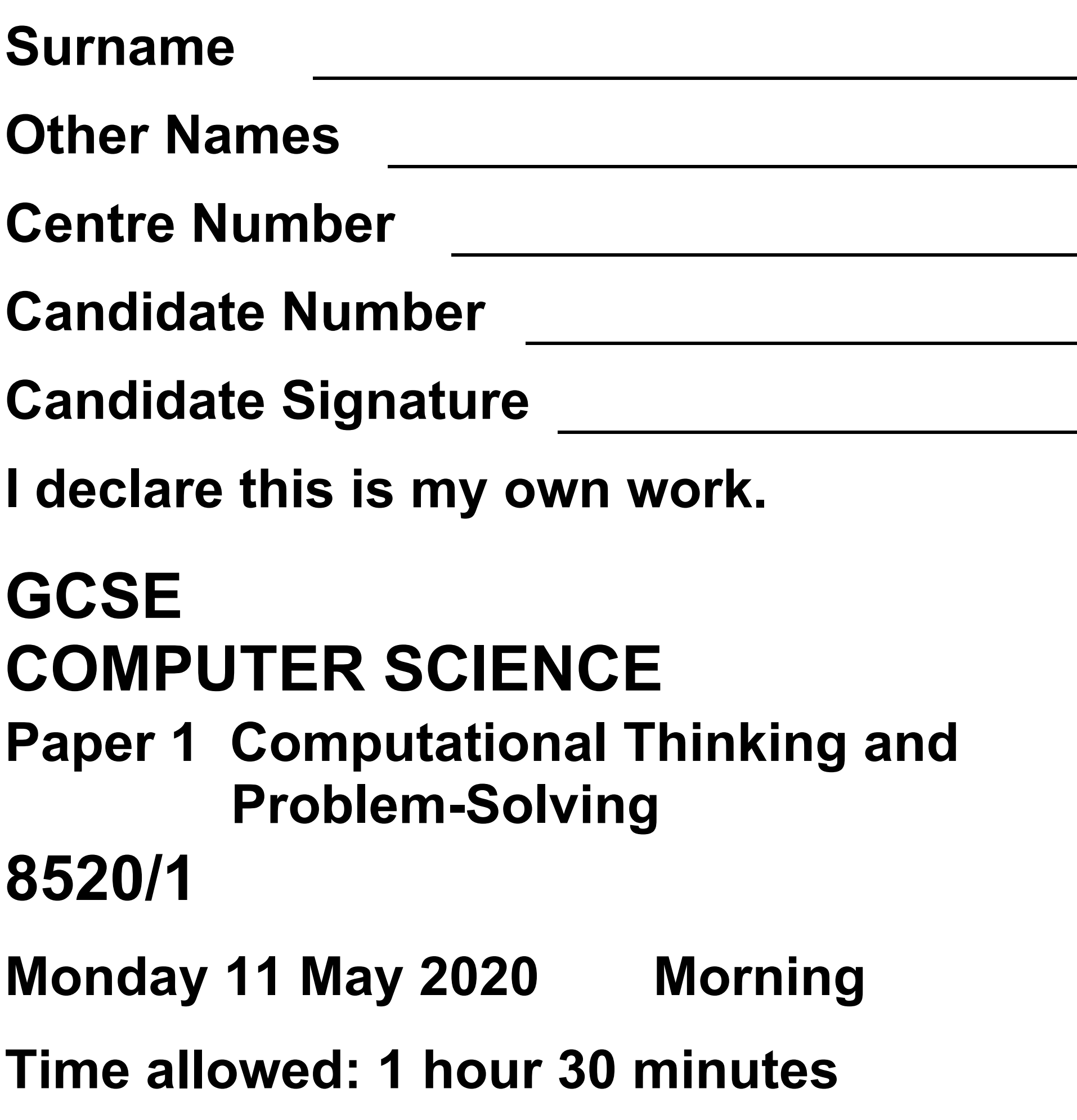

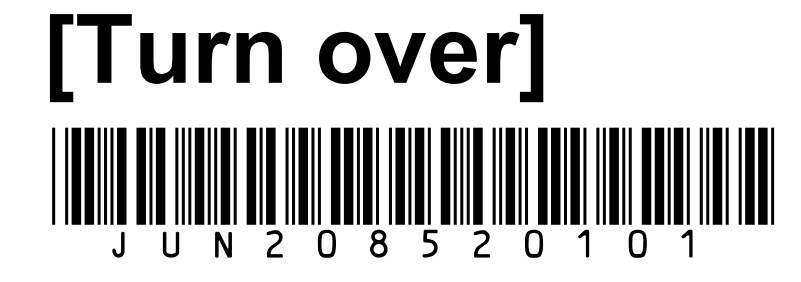

## **At the top of the page, write your surname and other names, your centre number, your candidate number and add your signature.**

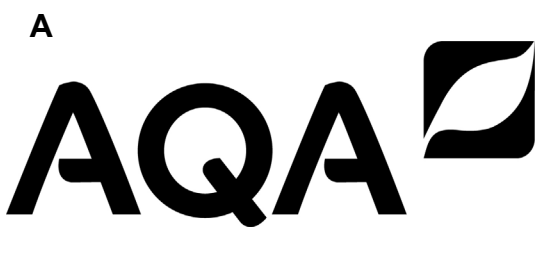

## **BLANK PAGE**

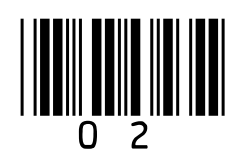

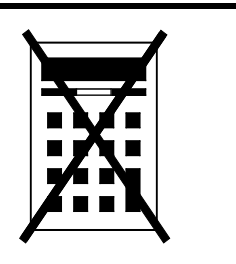

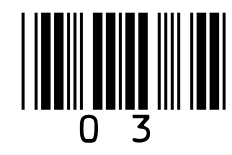

**There are no additional materials required for this paper.** 

## **INSTRUCTIONS**

- **Use black ink or black ball-point pen. Use pencil only for drawing.**
- **Answer ALL questions.**
- **You must answer the questions in the spaces provided.**
- **If you need extra space for your answer(s), use the lined pages at the end of this book. Write the question number against your answer(s).**
- **Do all rough work in this book. Cross through any work you do not want to be**

## **marked.**

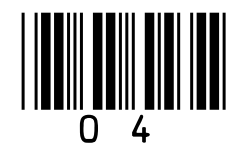

## • **Unless the question states otherwise, you are free to answer questions that require a coded solution in whatever format you prefer as long as your meaning is clear and unambiguous.**

• **You must NOT use a calculator.**

## **INFORMATION**

**The total number of marks available for this paper is 80.**

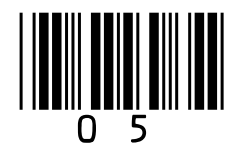

## **ADVICE**

## **For the multiple-choice questions, completely fill in the lozenge alongside the appropriate answer.**

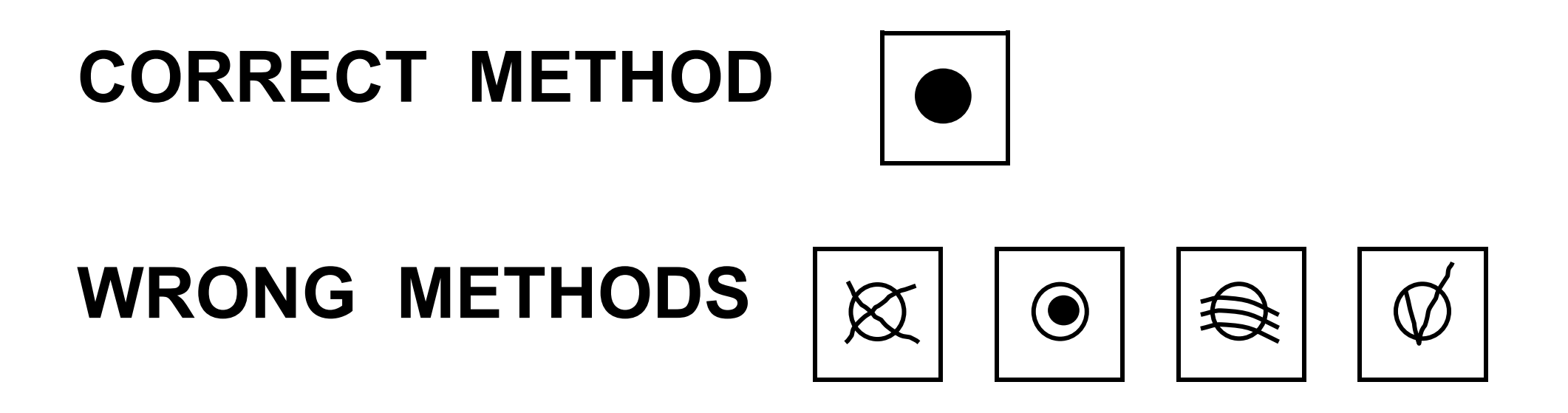

**If you want to change your answer you must cross out your original answer as shown.**

**If you wish to return to an answer previously crossed out, ring the** 

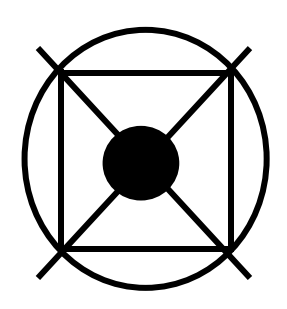

## **answer you now wish to select as shown.**

## **DO NOT TURN OVER UNTIL TOLD TO DO SO**

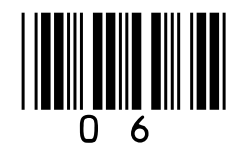

## **Answer ALL questions.**

## $0|1|$ . 1

**A bitmap image is represented as a grid of pixels.** 

**State what is meant by the term pixel. [1 mark]**

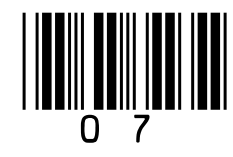

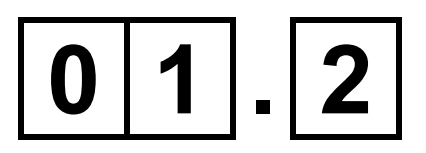

## **State the maximum number of different colours that can be used if a bitmap image has a colour depth of six bits. [1 mark]**

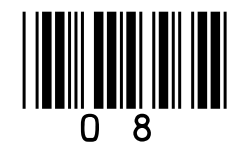

## $0|1|$ . 3

**What is the minimum file size for an 800 pixel by 1000 pixel bitmap image that uses 20 different colours? You should give your answer in KILOBYTES.**

**You should show your working. [3 marks]**

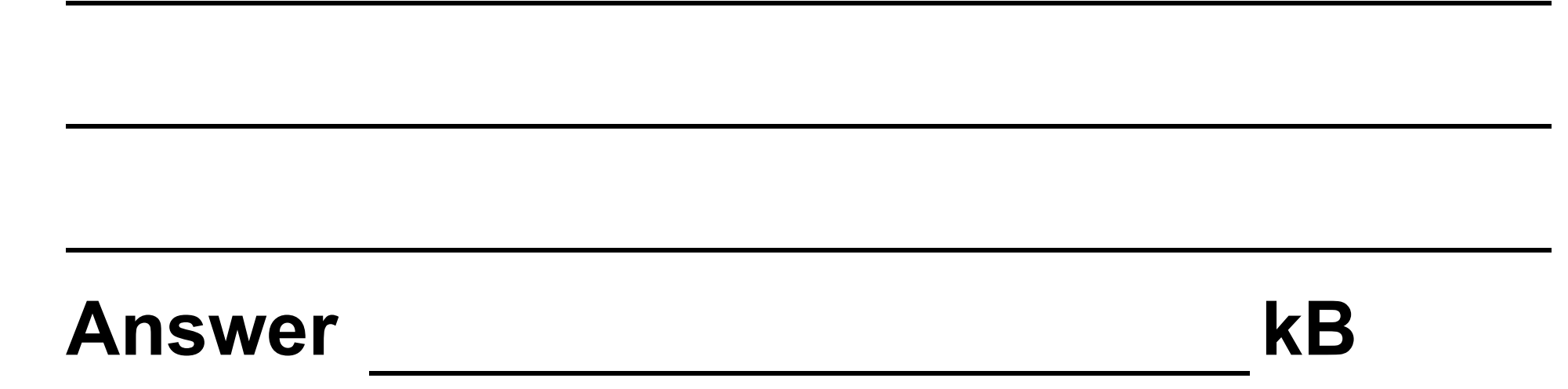

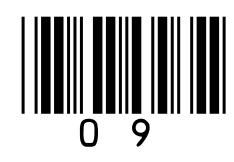

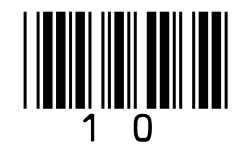

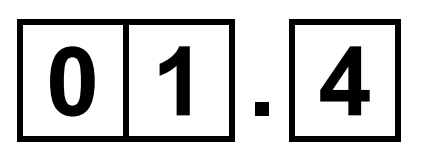

**The algorithm shown in FIGURE 1, on the opposite page, converts binary data entered as a string by the user into a representation of a black and white image.**

**The algorithm uses the**+**operator to concatenate two strings.**

**Characters in the string are indexed starting at zero. For example** bdata[2]**would access the third character of the string stored in the variable** bdata

**The** MOD **operator calculates the remainder after integer division, for** 

## **example** 17 MOD 5 = 2

## **FIGURE 1**

```
bdata \leftarrow \text{USERINPUT}image \leftarrow "FOR i \leftarrow 0 TO LEN (bdata) - 1
    IF bdata[i] = '0' THEN
        image \leftarrow image + ' *ELSE
        image \leftarrow image + 'FNDTF
    IF i MOD 3 = 2 THEN
        OUTPUT image
        image \leftarrow "FNDTF
ENDFOR
```
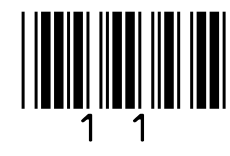

## **BLANK PAGE**

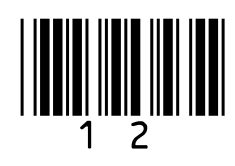

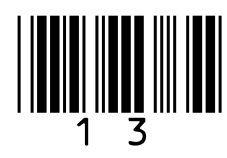

**Complete the trace table for the algorithm shown in FIGURE 1 when the variable** bdata **is given the following value from the user:**

110101

**You may not need to use every row in the table. The algorithm output is not required. [3 marks]**

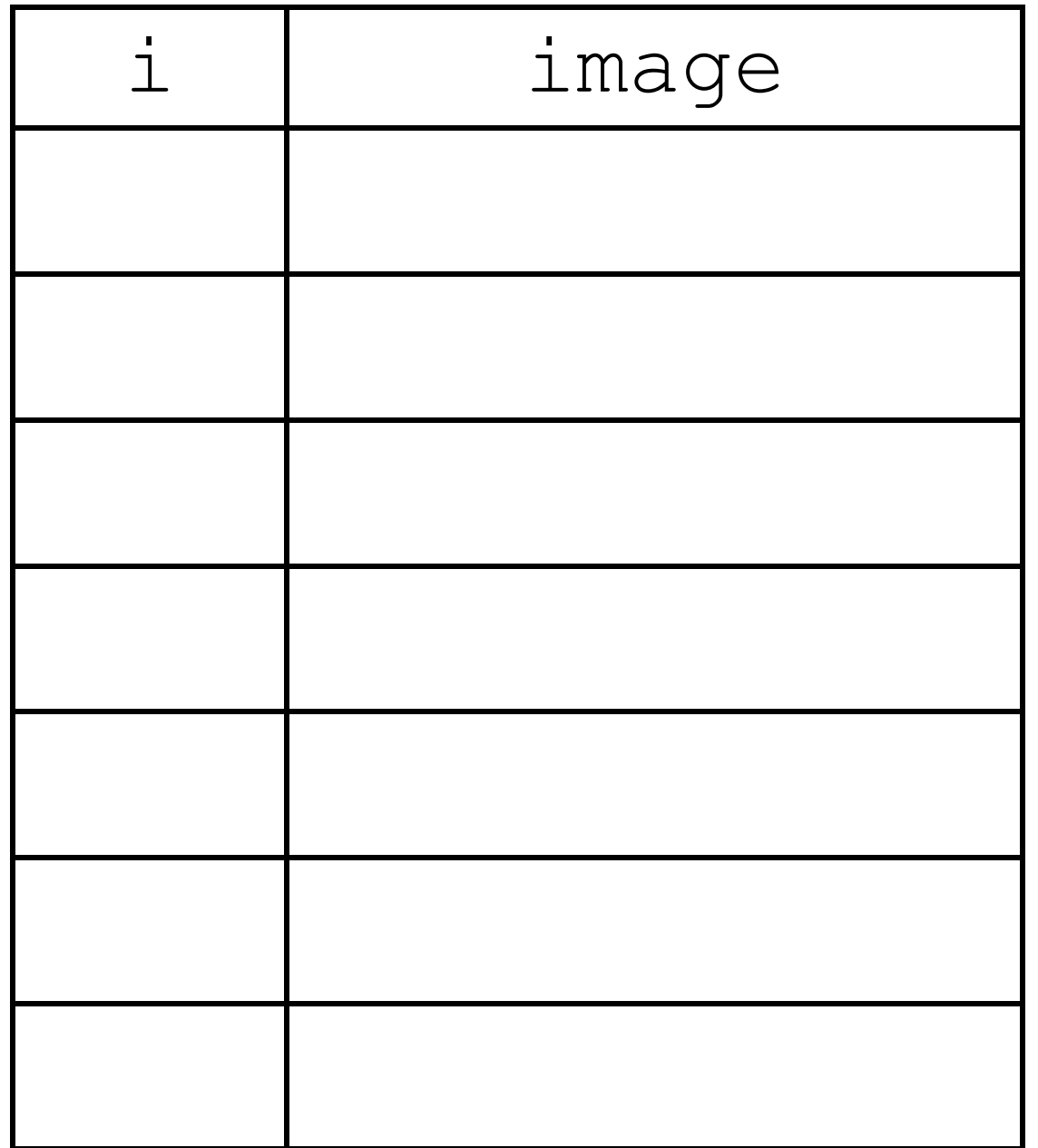

## $0|2|$

## Describe how the linear search algorithm works. [3 marks]

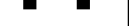

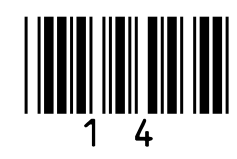

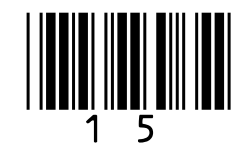

$$
\boxed{\mathbf{0}\ 3}. \boxed{\mathbf{1}}
$$

## **State the name of the logic gate represented by the following truth table. [1 mark]**

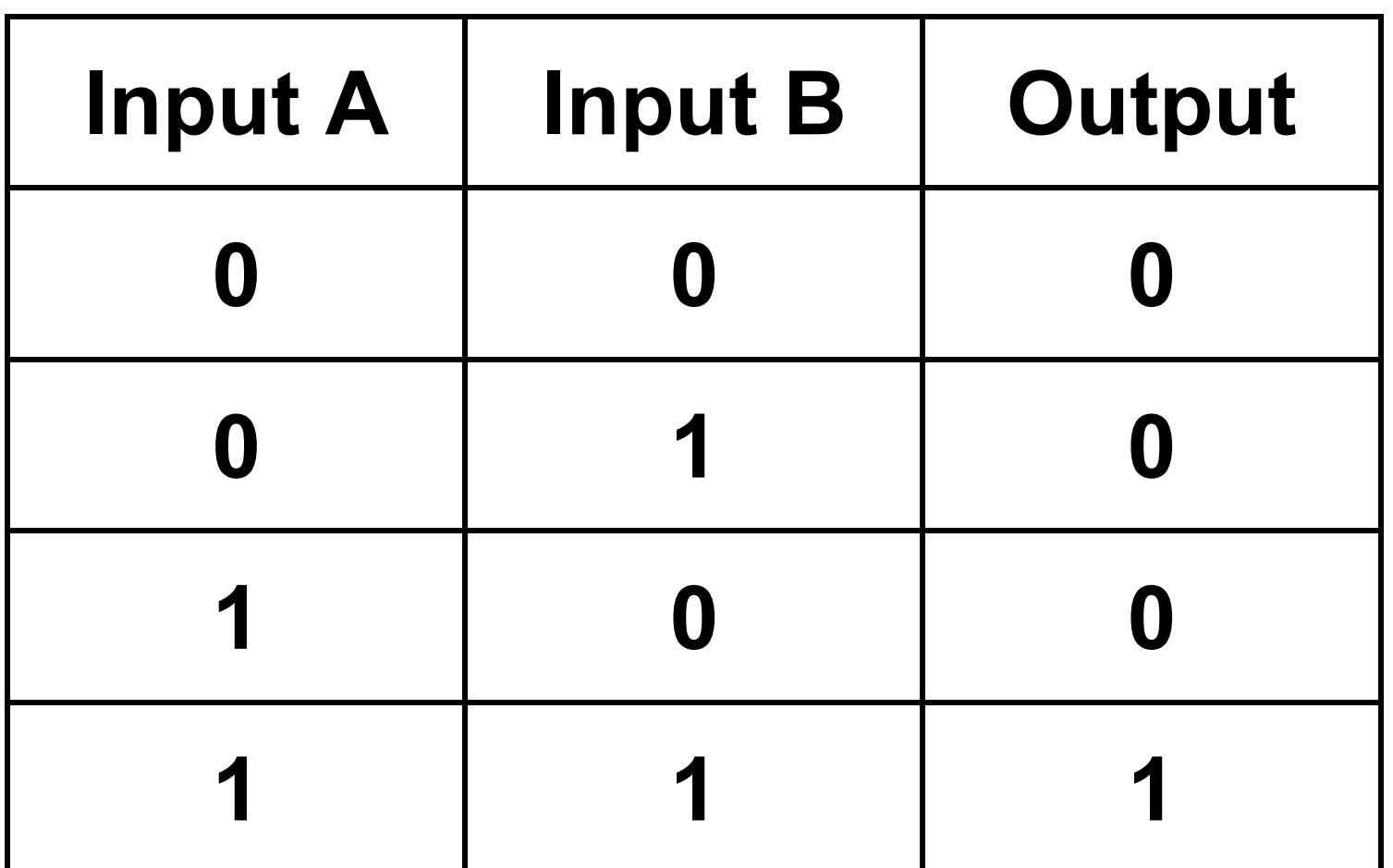

**Logic gate**

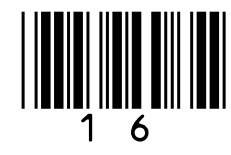

**A partially complete logic circuit is shown in FIGURE 2, on the opposite page, that detects if a computer system has been set up correctly. There are two keyboard input devices, keyboard A and keyboard B, and either one can be connected to the computer system. However, if they are both connected then the computer system will not work.**

**Output P has the value 1 if either keyboard A or keyboard B, but not both, is connected to the computer system and 0 otherwise.**

## **FIGURE 2**

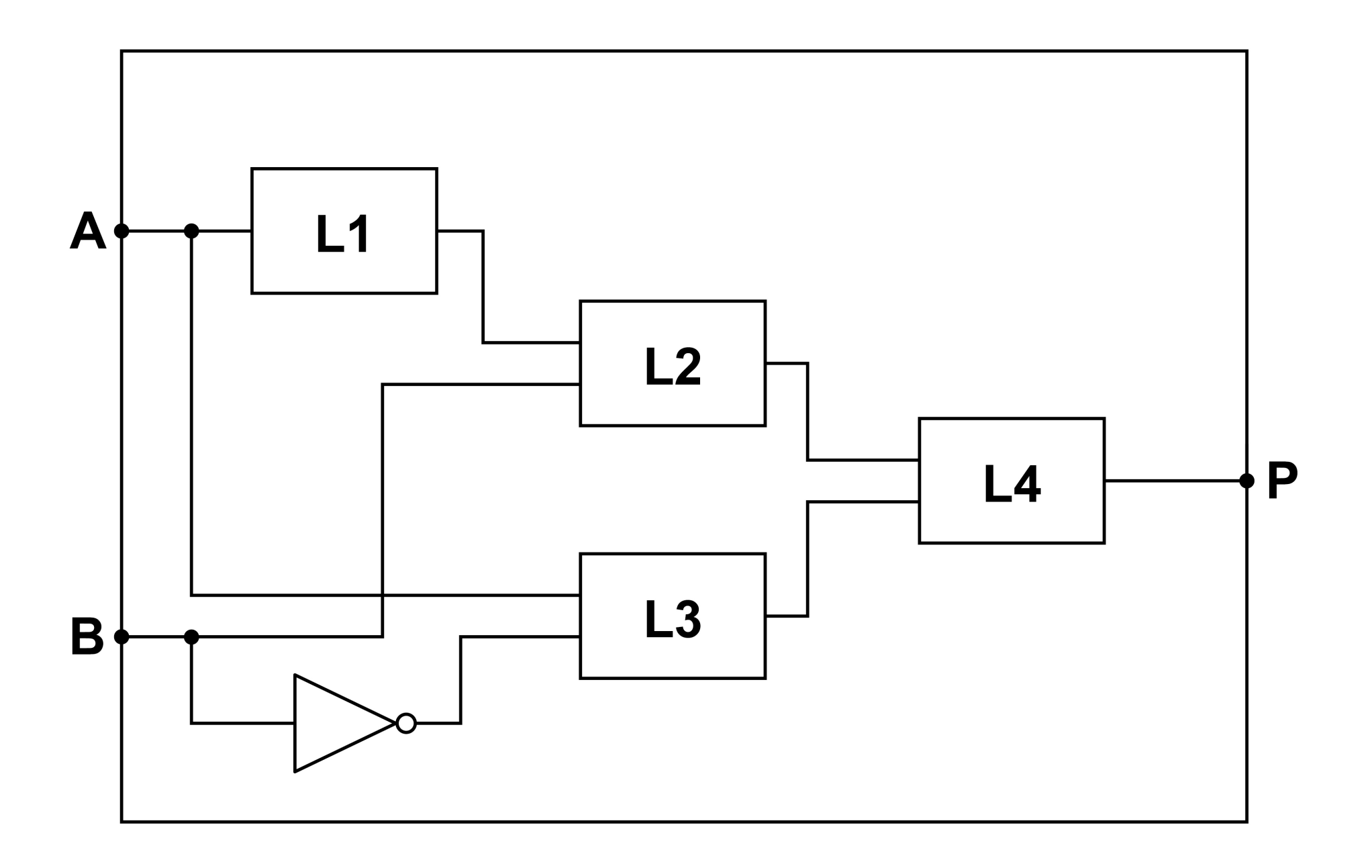

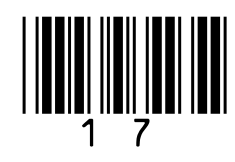

## **BLANK PAGE**

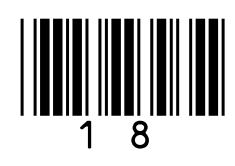

 $\boxed{0}$   $3$   $|.|2$ 

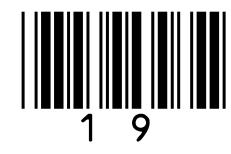

## **State the name of the logic gates that should be placed in the positions indicated by the labels L1, L2, L3 and L4 in FIGURE 2, on page 17. [3 marks]**

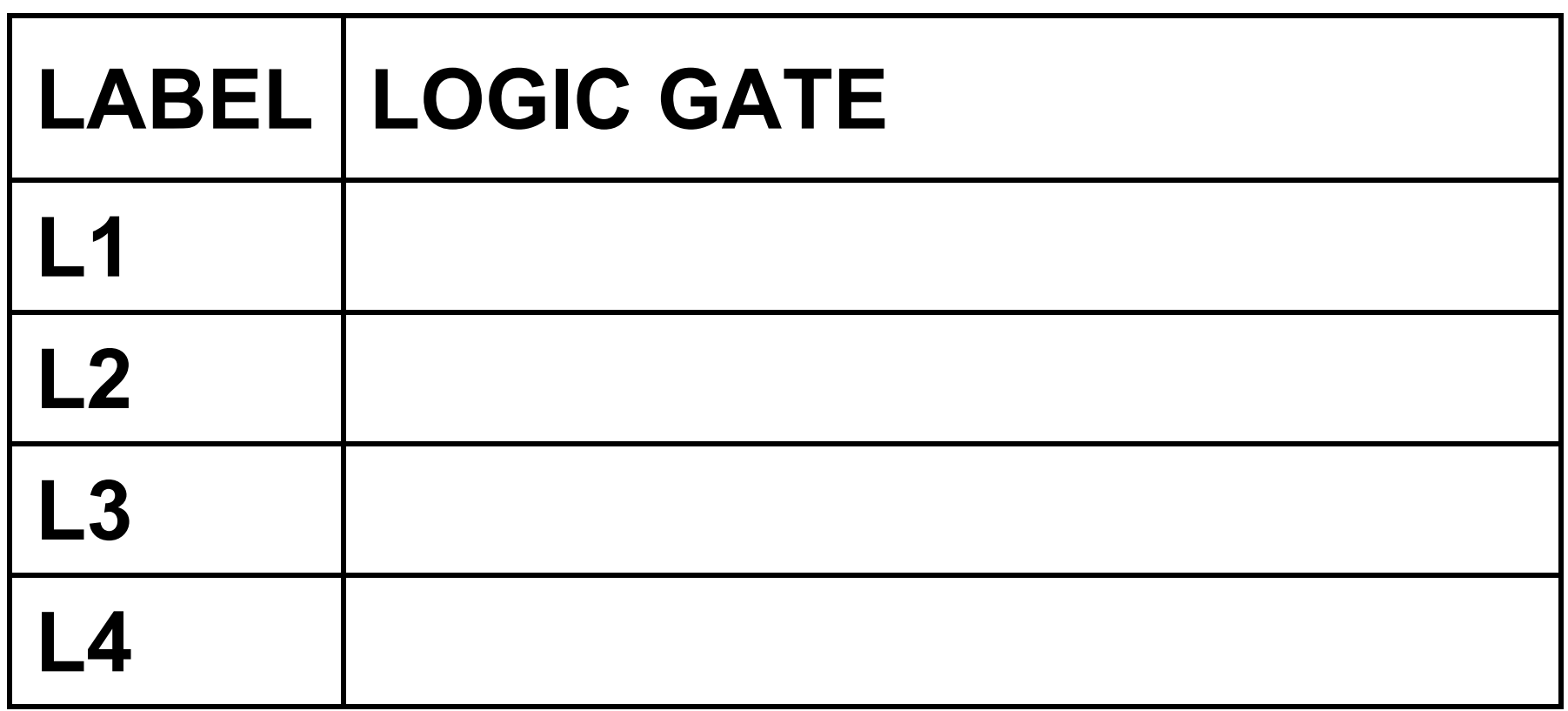

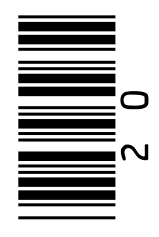

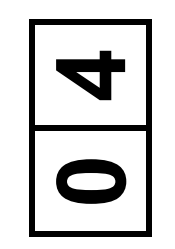

## The algorith start of an in **is valid**.

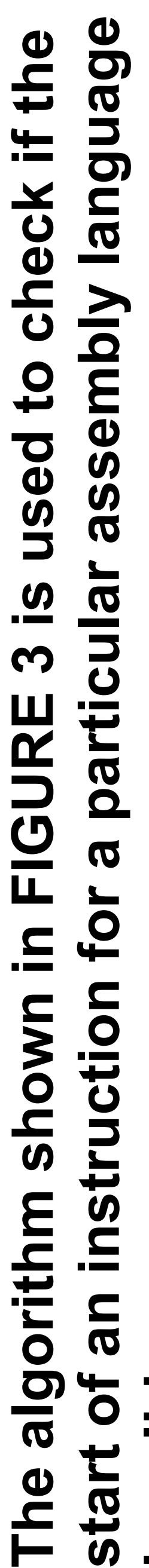

**example** instr[2] **would access the third character of the**  example  $\texttt{instr}[2]$  would access the third character of the **Characters in the string are indexed starting at zero. For**  Characters in the string are indexed starting at zero. For

**The string representation of the assembly language**  The string representation of the assembly language instruction is stored in the variable instr **instruction is stored in the variable** instr

## string stored in the variable instr **string stored in the variable** instr

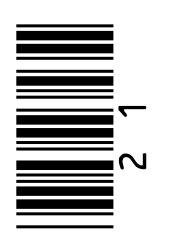

i ← 0<br>WHILE instr[i] ≠ ':' AND i code ← code + instr[i] True valid ← True IF code 'ADD'

 $\overline{\mathcal{L}}$ WHILE instr[i]  $\neq$  ':' AND i < 4  $\vee$ [i] rapt

**FIGURE 3**

valid < False valid ← False  $i \leftarrow i + 1$  $\overline{\phantom{0}}$  $\frac{1}{1}$   $\leftarrow$   $\frac{1}{1}$ valid < ENDWHILE code ← '' ENDIF

NHTI THEN IF code = 'ADD' OR code = 'SUB' OR code = 'HALT' THEN  $\frac{1}{2}$ OR code 'SUB'  $\frac{1}{2}$ OR code

## [Turn over] **[Turn over]**

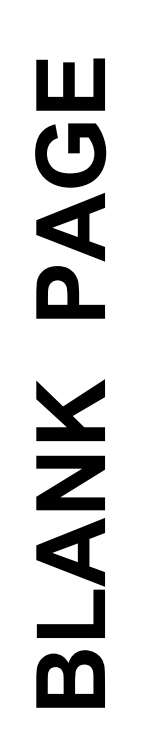

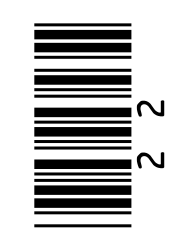

# **Shade ONE lozenge to show the most appropriate data type of the variable** i **in the algorithm in FIGURE 3.**  Shade ONE lozenge to show the most appropriate data<br>type of the variable **⊥** in the algorithm in FIGURE 3.<br>[1 mark]

racter

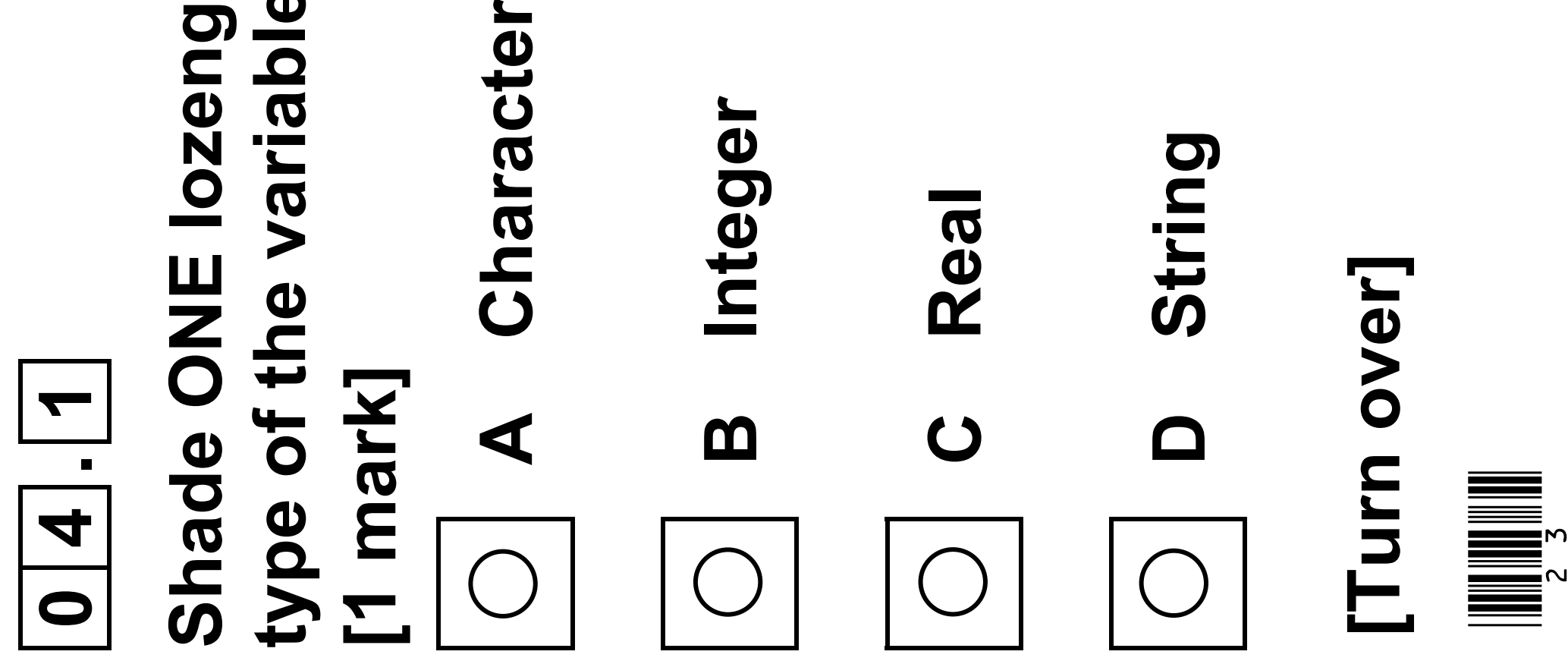

## FIGURE 3

- $\overline{\mathcal{L}}$ WHILE instr[i]  $\neq$  ':' AND i < 4  $\vee$ instr[i] code ← code + instr[i]  $\overline{\phantom{0}}$
- 
- VHALI' THEN IF code = 'ADD' OR code = 'SUB' OR code = 'HALT' THEN  $\frac{1}{2}$ OR code 'SUB  $\frac{1}{2}$ code OR True

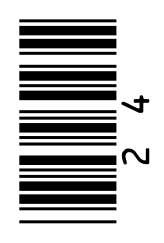

**24**

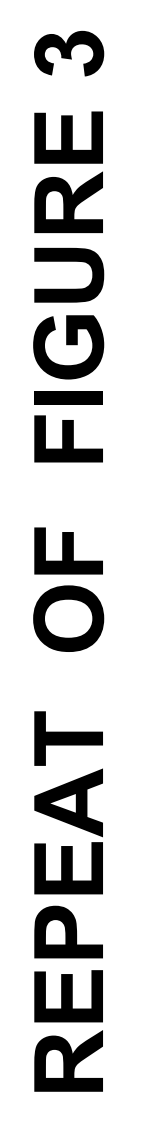

i ← 0<br>WHILE instr[i] ≠ ':' AND i code << code + valid ← True IF code = 'ADD' valid < False valid ← False  $i \leftarrow i + 1$  $\frac{1}{2}$   $\leftarrow$   $\frac{1}{2}$  + valid < ENDWHILE code ← ENDIF

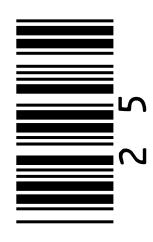

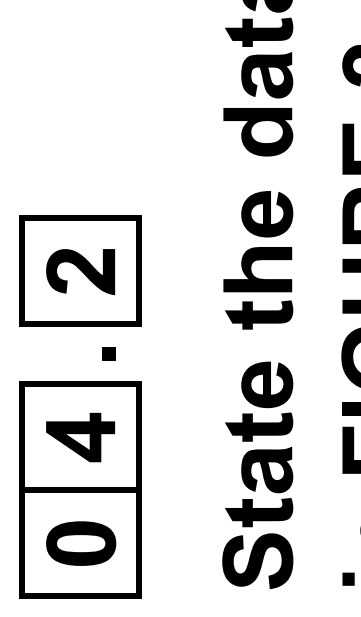

## [Turn over] **[Turn over]**

# **State the data type of the variable** valid **in the algorithm**  State the data type of the variable valid in the algorithm<br>in FIGURE 3. [1 mark] **in FIGURE 3. [1 mark]**

## FIGURE 3

- $\Delta$ WHILE instr[i]  $\neq$  ':' AND i < 4  $\bigvee$ I: AND i code ← code + instr[i] instr[i]  $\overline{+}$ code  $\overline{\phantom{0}}$
- 
- VHALT' THEN IF code = 'ADD' OR code = 'SUB' OR code = 'HALT' THEN OR code = 'SUB' OR code =
	- True

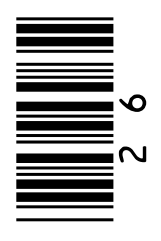

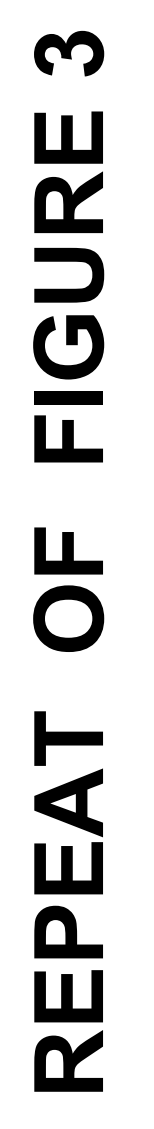

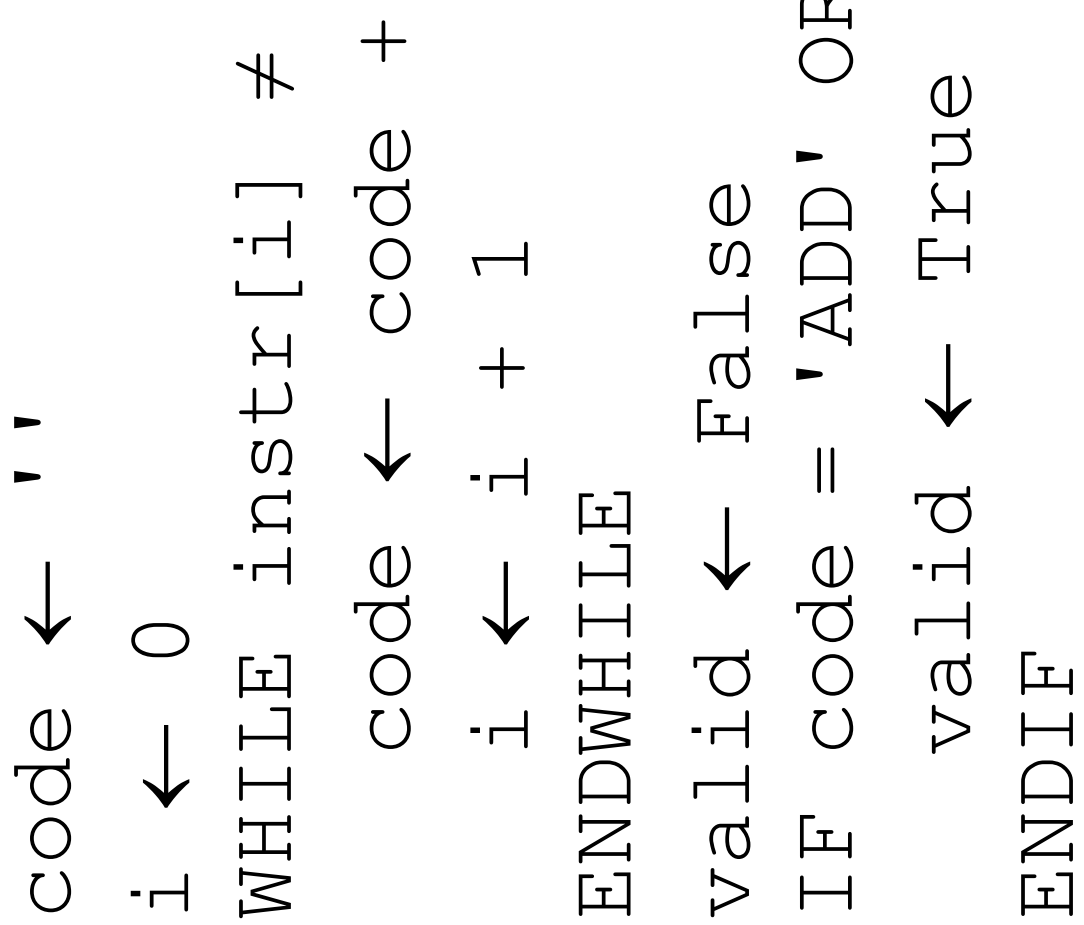

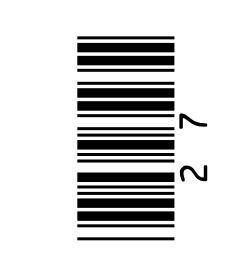

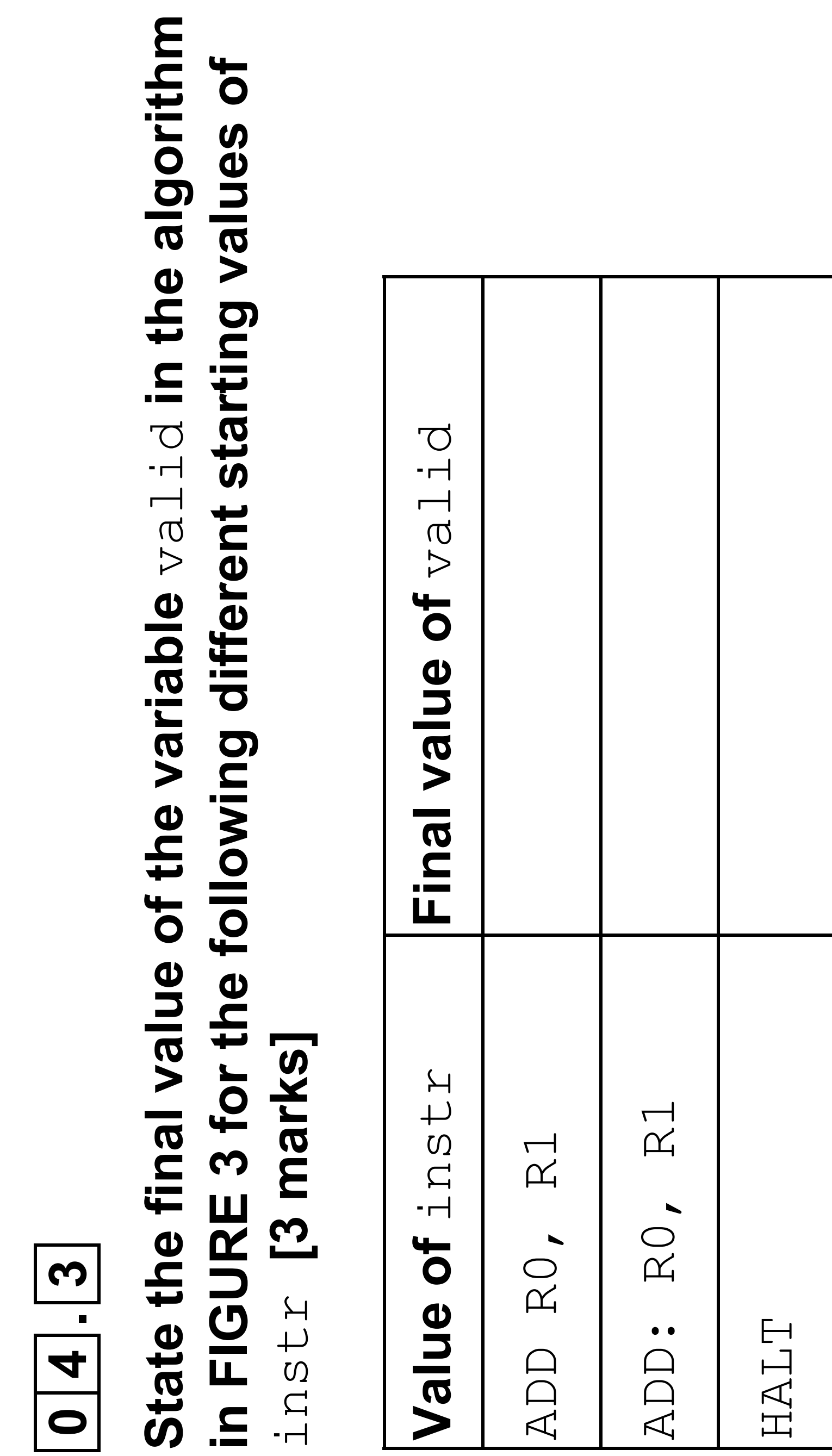

**[Turn over]**

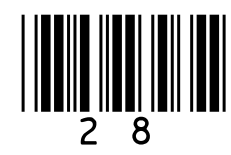

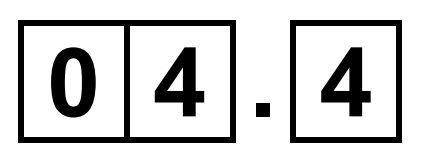

## **State what an assembly language program must be translated into before it can be executed by a computer. [1 mark]**

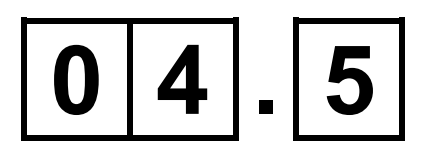

**State TWO reasons why a programmer, who can program in both high-level and low-level languages, would usually choose to develop in a high-level language rather than a low-level language. [2 marks]**

## **Reason 1**

## **Reason 2**

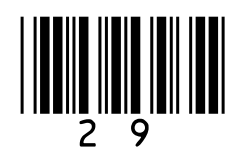

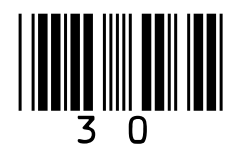

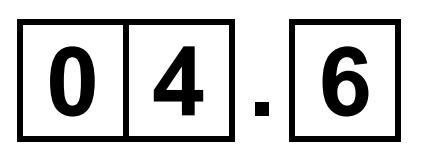

**Develop an algorithm, using either pseudo-code OR a flowchart, that:**

- **initialises a variable called** regValid **to** False
- **sets a variable called** regValid **to** True **if the string contained in the variable** reg **is an uppercase** R **followed by the character representation of a single numeric digit.**

- **if the value of** reg **is** R0 **or** R9 **then** regValid **should be** True
- **if the value of** reg is r6 or Rh then

## **Examples:**

## regValid **should be** False

## **You may wish to use the subroutine** isDigit(ch) **in your answer. The**

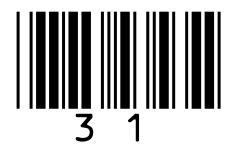

## **subroutine** isDigit **returns** True **if the character parameter** ch **is a string representation of a digit and** False **otherwise. [3 marks]**

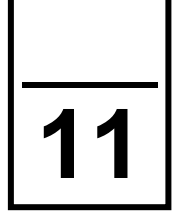

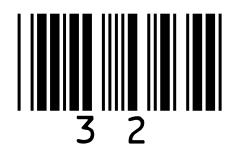

## **The algorithms shown in FIGURE 4 and FIGURE 5 both have the same purpose.**

**The operator** LEFTSHIFT **performs a binary shift to the left by the number indicated.** 

**For example,** 6 LEFTSHIFT 1 **will left shift the number** 6 **by one place, which has the effect of multiplying the number** 6 **by two giving a result of 12**

## **FIGURE 4**

result ← number LEFTSHIFT 2 result ← result – number

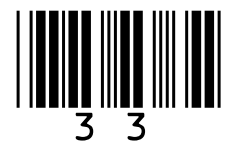

## **FIGURE 5**

result ← 0 FOR  $x \leftarrow 1$  TO 3 result ← result + number ENDFOR

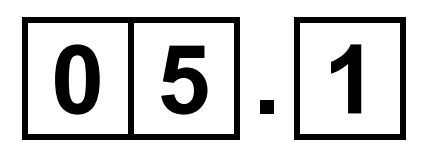

**Complete the trace table for the algorithm shown in FIGURE 4 when the initial value of** number **is 4**

**You may not need to use all rows of the trace table. [2 marks]**

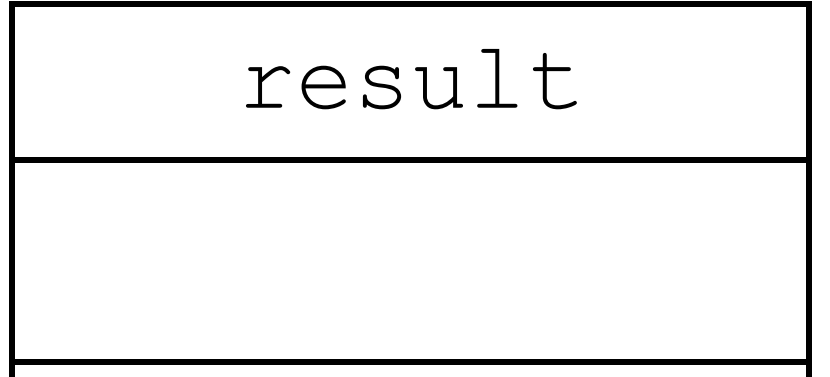

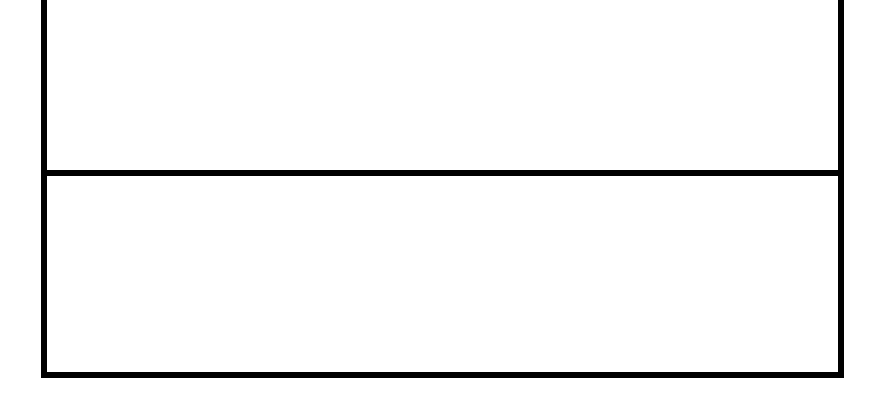

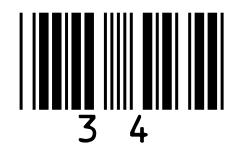

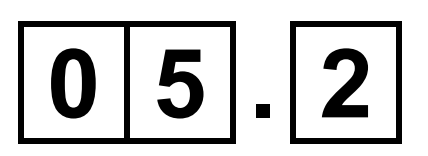

## **Complete the trace table for the algorithm shown in FIGURE 5, on page 33, when the initial value of** number **is 4**

## **You may not need to use all rows of the trace table. [2 marks]**

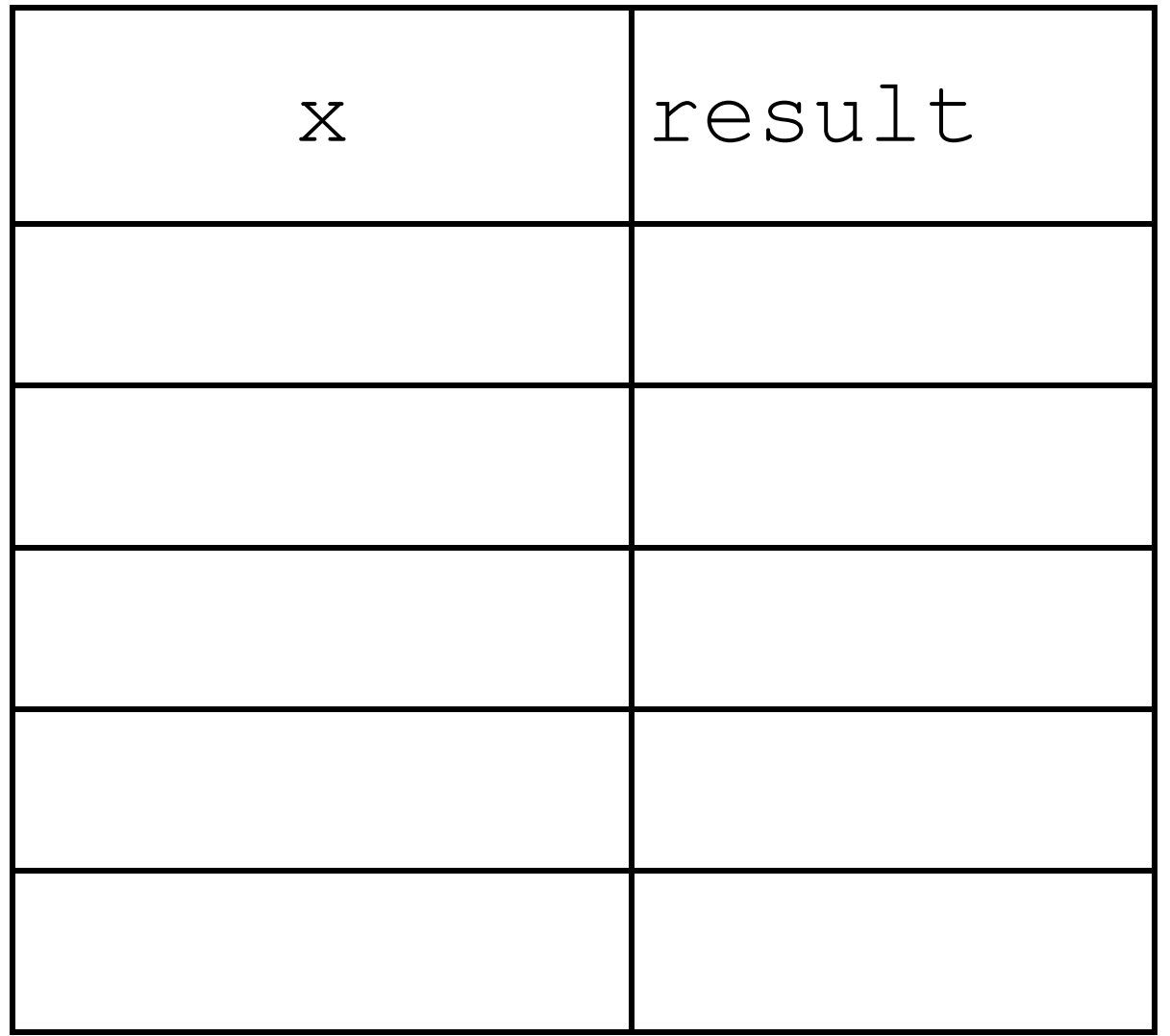

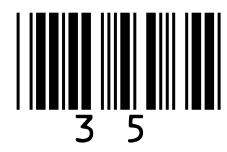

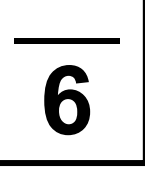

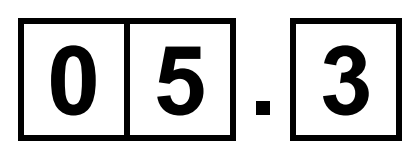

## **The algorithms in FIGURE 4 and FIGURE 5 have the same purpose.**

**State this purpose. [1 mark]**

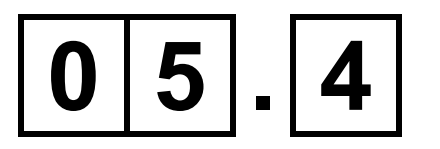

**Explain why the algorithm shown in FIGURE 4 can be considered to be a more efficient algorithm than the algorithm shown in FIGURE 5**. **[1 mark]**

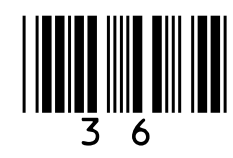

## **Show the steps involved, on the opposite page, for either the bubble sort algorithm OR the merge sort algorithm, to sort the array shown in FIGURE 6 so the result is** [1, 4, 5, 8]

## **FIGURE 6**

[8, 4, 1, 5]

**CIRCLE the algorithm you have chosen:**

**Bubble sort**

**Merge sort**

## **[4 marks]**
### **Steps:**

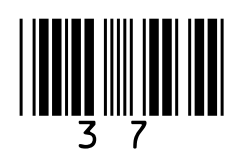

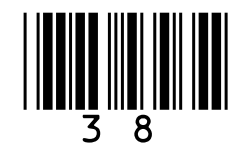

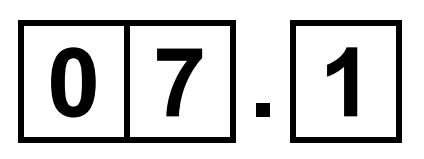

### **Four subroutines are shown in FIGURE 7.**

# **FIGURE 7**

SUBROUTINE main(k) OUTPUT k WHILE  $k > 1$  $IF$  isEven $(k)$  = True THEN  $k \leftarrow$  decrease  $(k)$  ELSE  $k \leftarrow$  increase  $(k)$  ENDIF OUTPUT k ENDWHILE ENDSUBROUTINE SUBROUTINE decrease(n)

result ← n DIV 2

# RETURN result

#### ENDSUBROUTINE

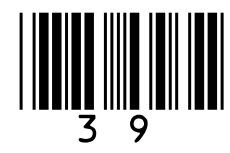

### SUBROUTINE increase(n) result  $\leftarrow$  (3 \* n) + 1 RETURN result ENDSUBROUTINE

SUBROUTINE isEven(n) IF (n MOD 2)  $= 0$  THEN RETURN True ELSE RETURN False ENDIF ENDSUBROUTINE

### **BLANK PAGE**

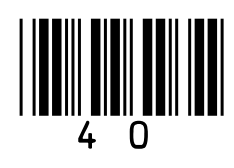

### **Complete the table showing ALL of the outputs from the subroutine call** main (3)

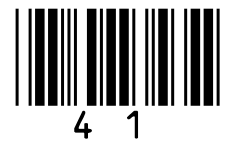

**The first output has already been written in the trace table. You may not need to use all rows of the table. [4 marks]**

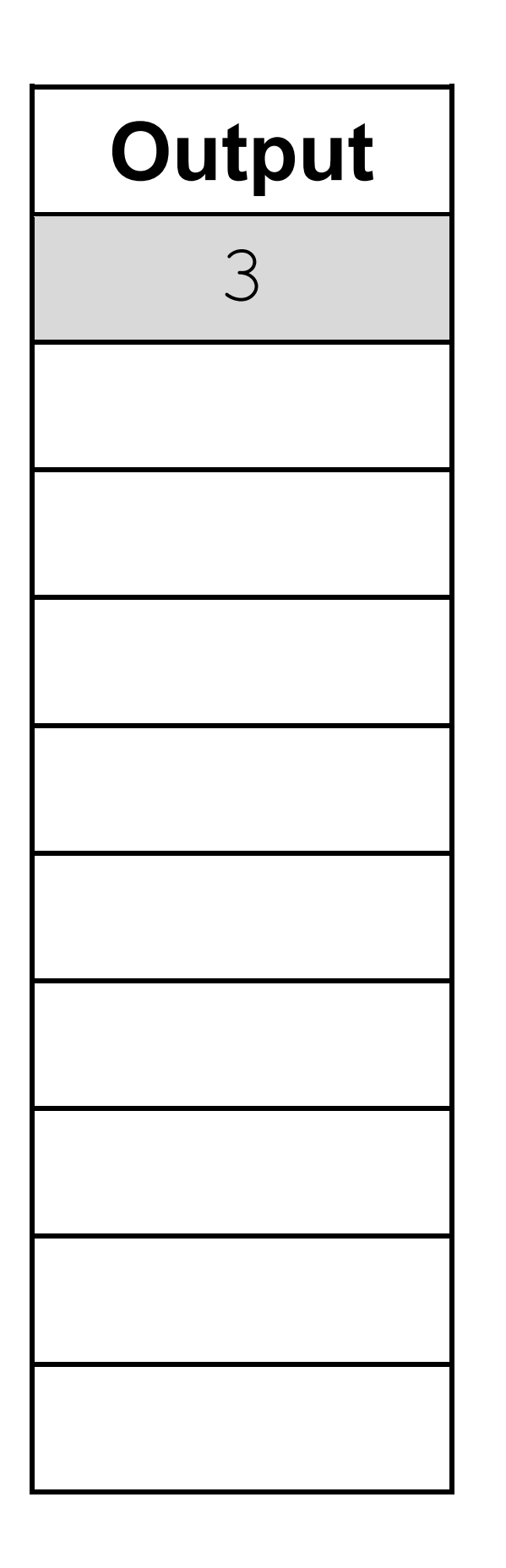

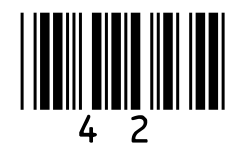

# **REPEAT OF FIGURE 7**

```
SUBROUTINE main(k)
    OUTPUT k
   WHILE k > 1IF isEven(k) = True THEN
          k \leftarrow decrease (k) ELSE
          k \leftarrow increase (k)
        ENDIF
        OUTPUT k
    ENDWHILE
ENDSUBROUTINE
SUBROUTINE decrease(n)
    result ← n DIV 2
    RETURN result
ENDSUBROUTINE
```
#### SUBROUTINE increase(n)

# result  $\leftarrow$  (3 \* n) + 1

#### RETURN result

#### ENDSUBROUTINE

#### **43**

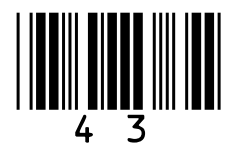

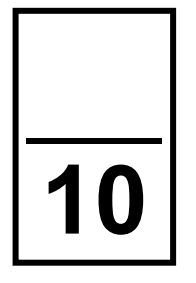

SUBROUTINE isEven(n) IF (n MOD  $2$ ) = 0 THEN RETURN True ELSE RETURN False ENDIF ENDSUBROUTINE

# $0|7|$ . |2

**Describe how the developer has used the structured approach to programming in FIGURE 7**. **[2 marks]**

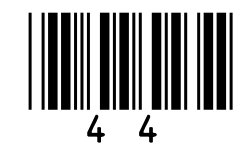

# **0 8**

**The subroutine** CODE\_TO\_CHAR **can be used to convert a character code into the corresponding Unicode character. For example:**

CODE TO CHAR(97) will return the **character** 'a' CODE\_TO\_CHAR(65) **will return the character** 'A'

# CHAR TO CODE ('A') will return the **integer** 65

**The subroutine** CHAR\_TO\_CODE **can be used to convert a Unicode character into the corresponding character code. For example:**

CHAR\_TO\_CODE('a') **will return the integer** 97

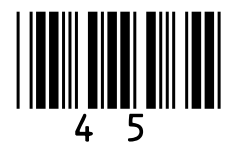

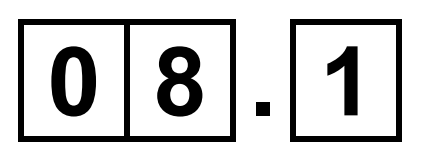

## **Shade ONE lozenge to show what value would be returned from the subroutine call** CODE\_TO\_CHAR(100) **[1 mark]**

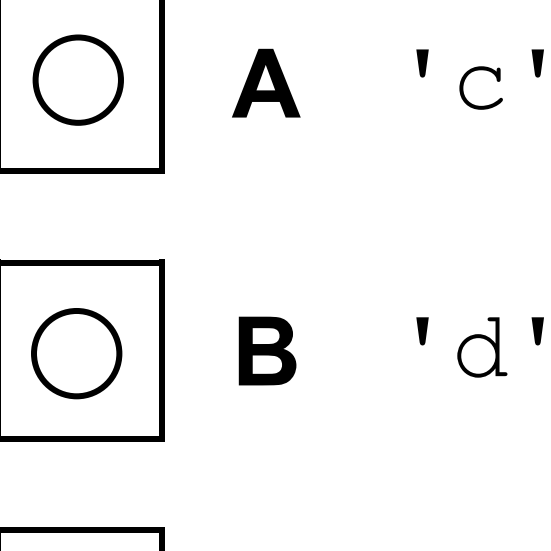

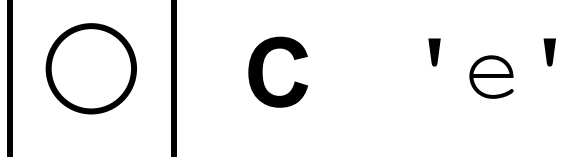

**D** 'f'

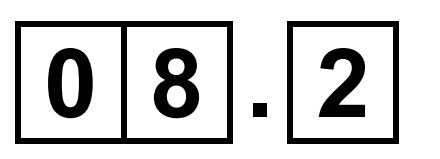

**State the value that will be returned from the subroutine call:** 

## CODE TO CHAR(CHAR TO CODE('E') + 2)

# **[1 mark]**

### **Value returned**

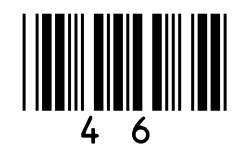

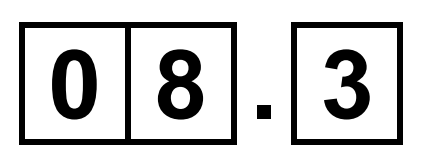

**Write a subroutine** TO\_LOWER, **using either pseudo-code OR a flowchart, that takes an upper case character as a parameter and returns the corresponding lower case character.**

**For example, if the subroutine** TO\_LOWER **is passed the character '**A**' as a parameter, the subroutine should return the character '**a**' .**

**You should make use of the subroutines** CODE\_TO\_CHAR **and** CHAR\_TO\_CODE **in your answer.**

**You can assume that the parameter passed to the subroutine will be in upper** 

### **case**. **[5 marks]**

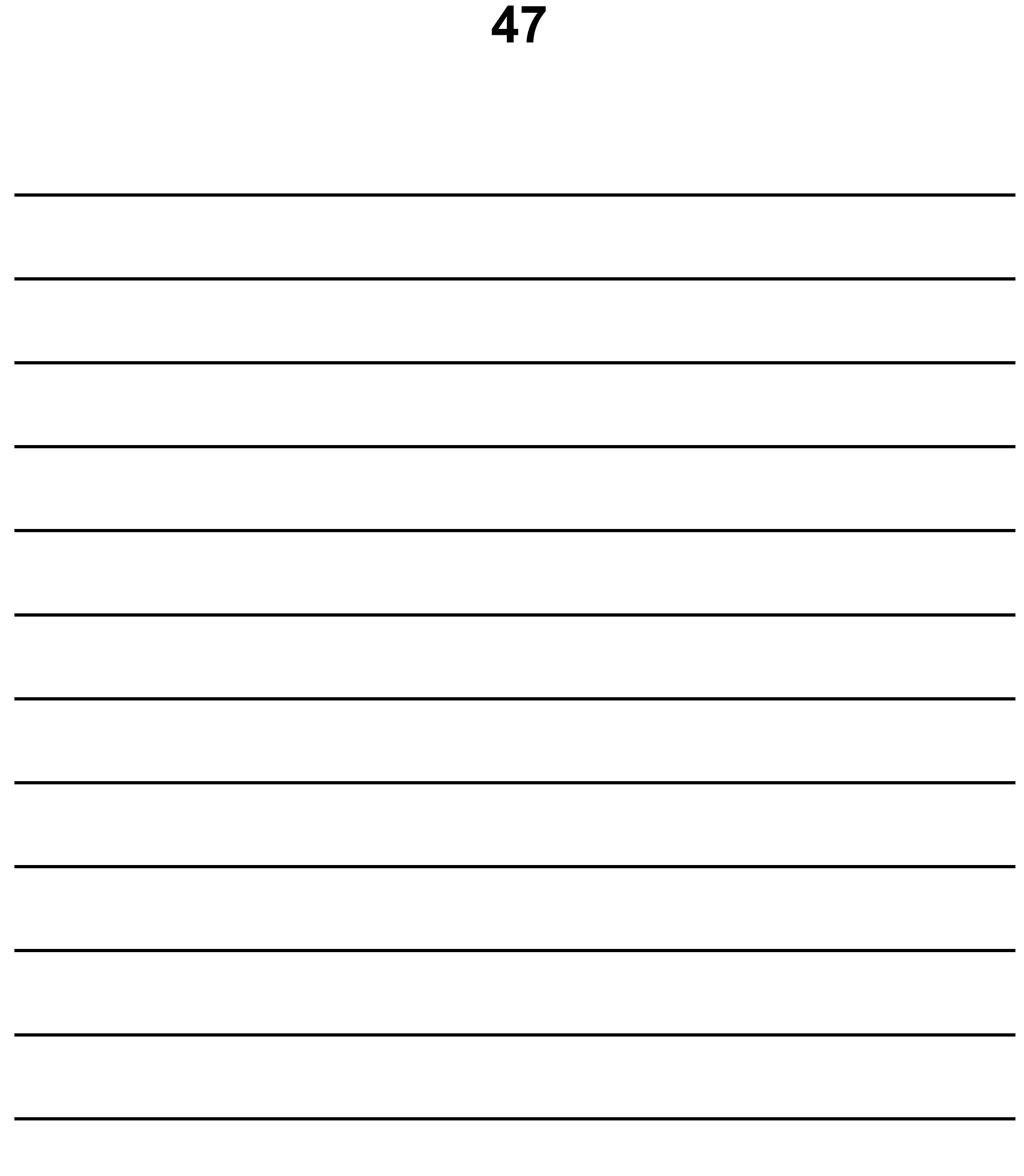

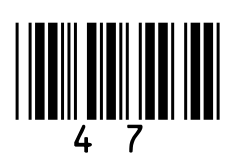

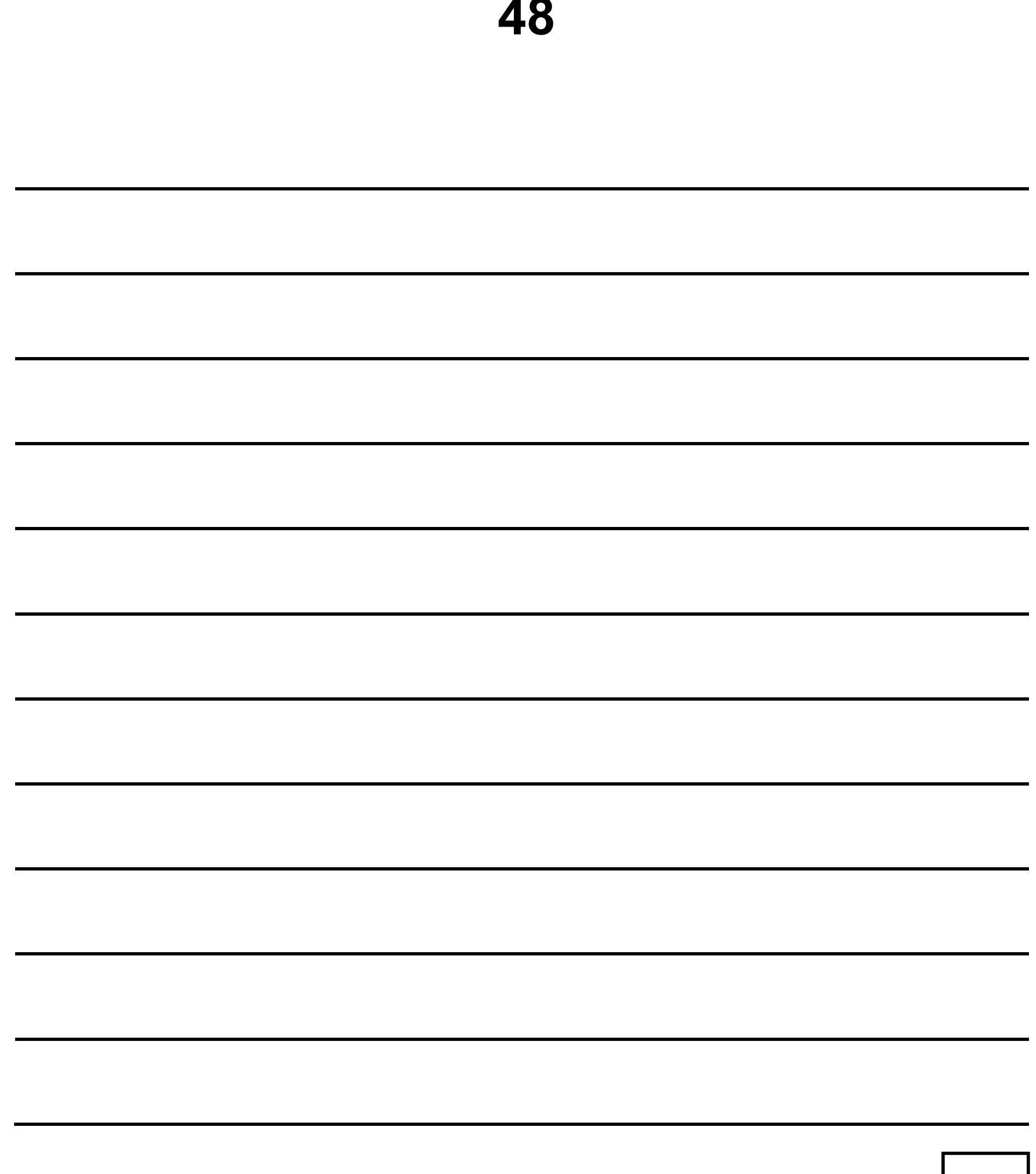

 $\overline{\phantom{a}}$  $\overline{\phantom{0}}$ 

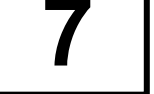

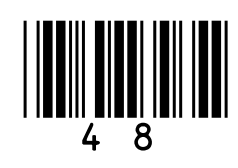

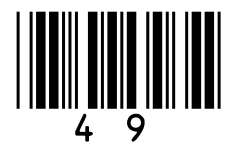

# **0 9**

**A developer needs to store data about thousands of songs in a program. She needs to be able to hold information on every song's title, singer and year of release.**

**Explain how the developer could use a combination of an array and records to store this information.**

**In your answer you should refer to the data types that would be used by the developer. [4 marks]**

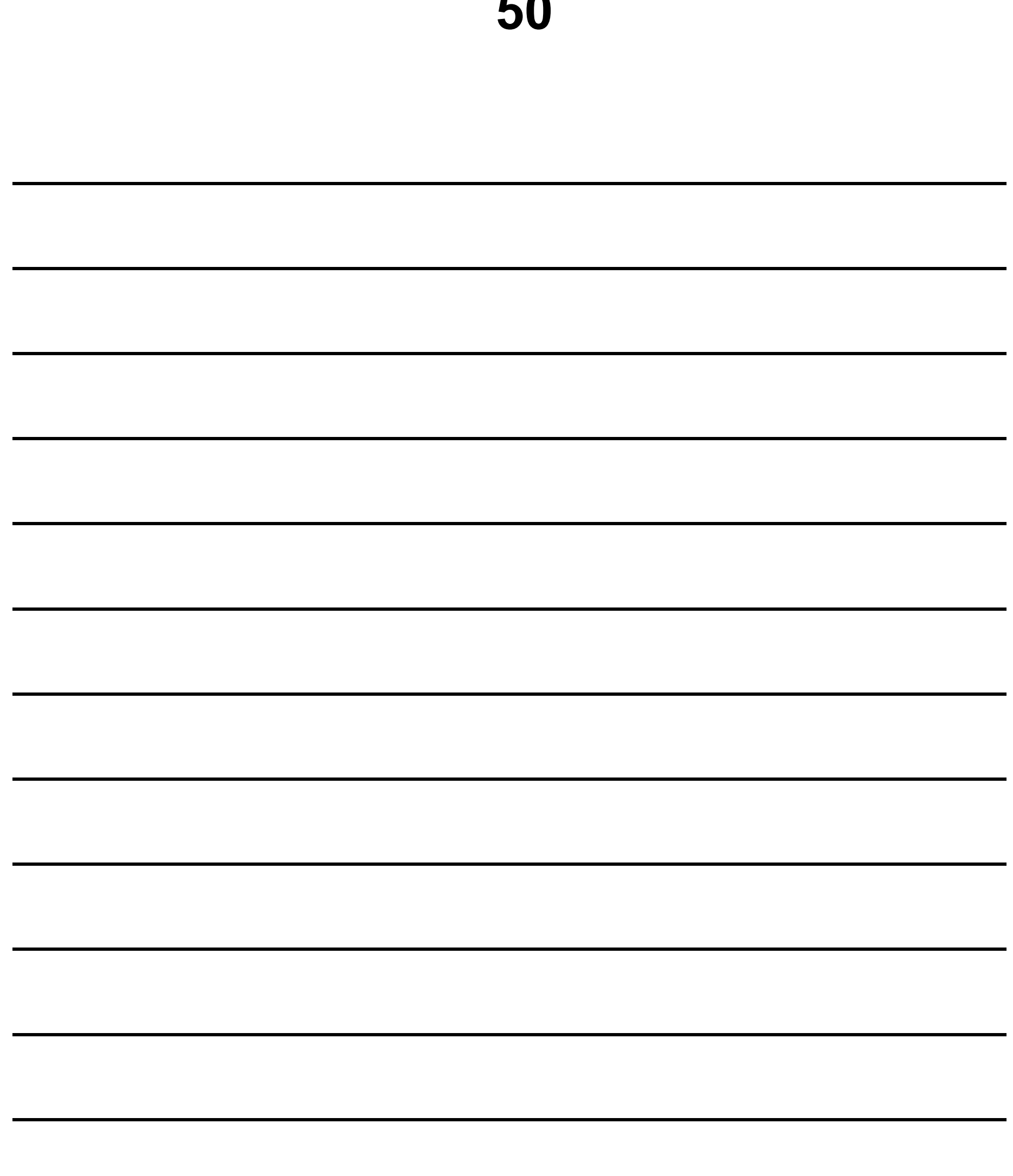

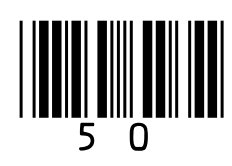

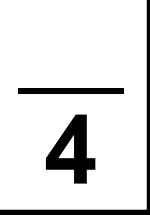

### **BLANK PAGE**

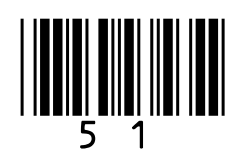

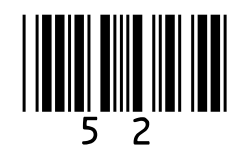

# **1 0**

### **An application allows only two users to log in. Their usernames are stated in TABLE 1 along with their passwords.**

### **TABLE 1**

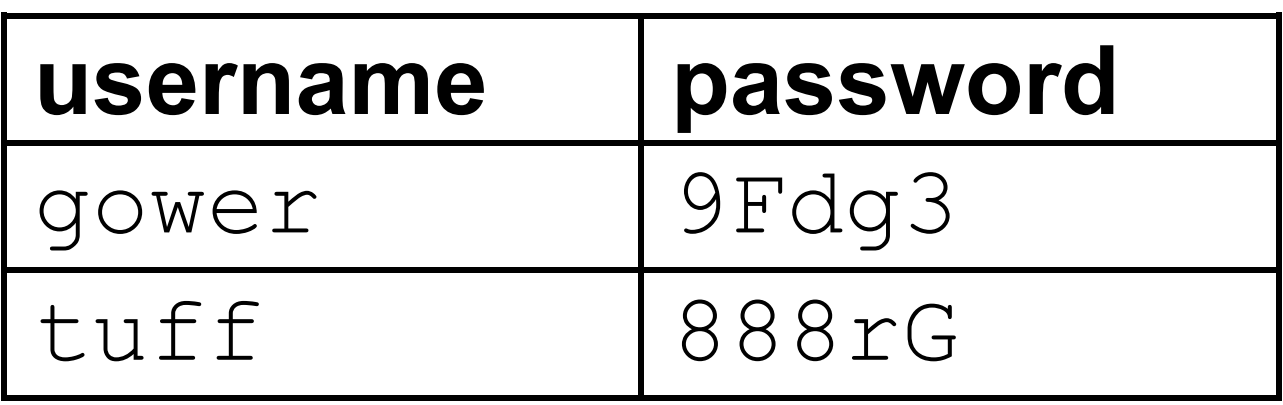

**Develop an algorithm, using either pseudo-code OR a flowchart, that authenticates the user. The algorithm should:**

• **get the user to enter their username and password**

### • **check that the combination of username and password is correct and, if so, output the string** 'access granted'

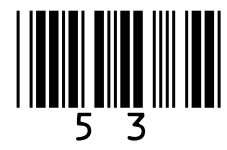

• **get the user to keep re-entering their username and password until the combination is correct.**

**[6 marks]**

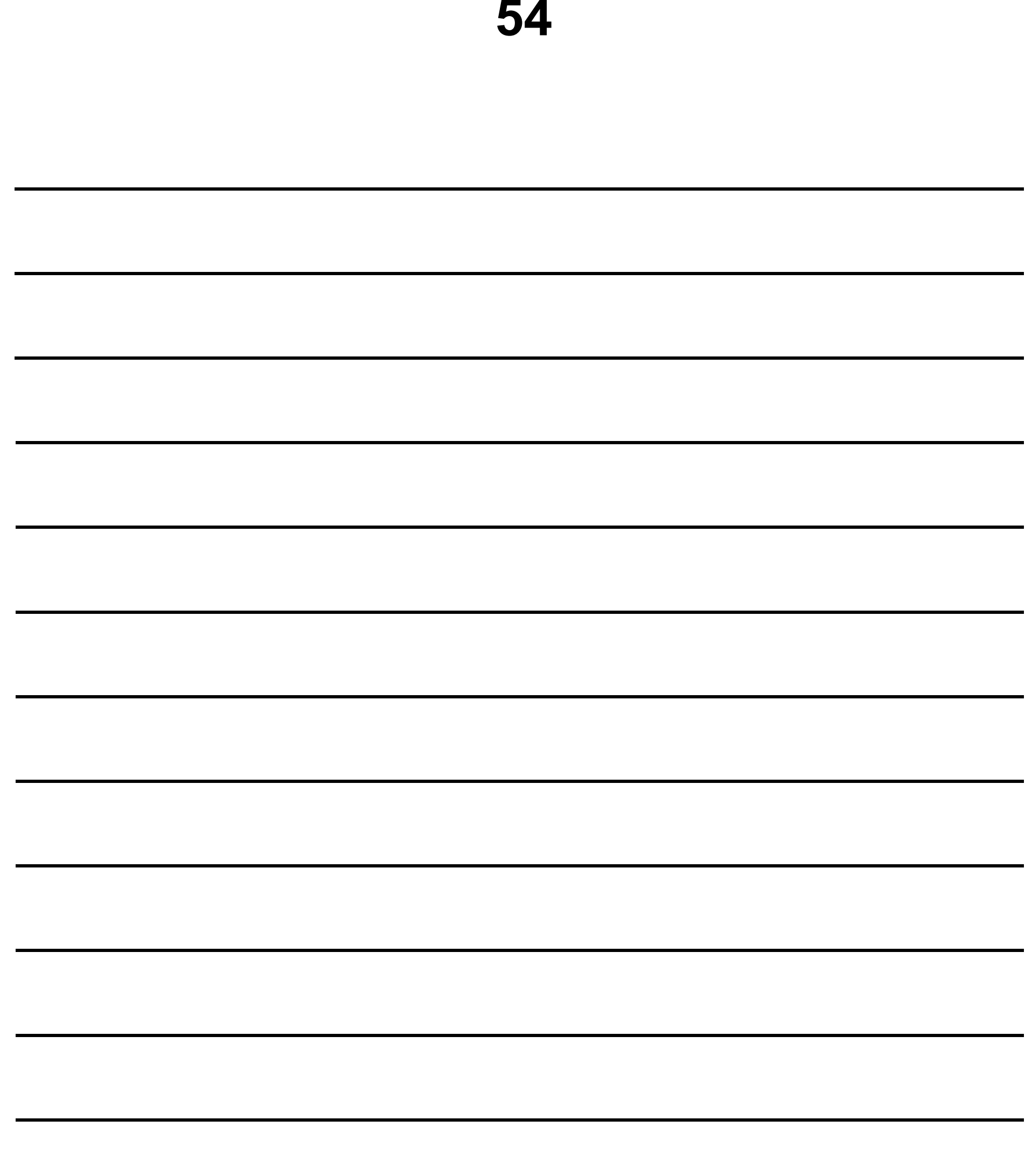

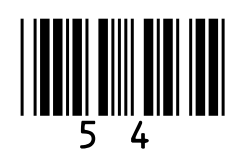

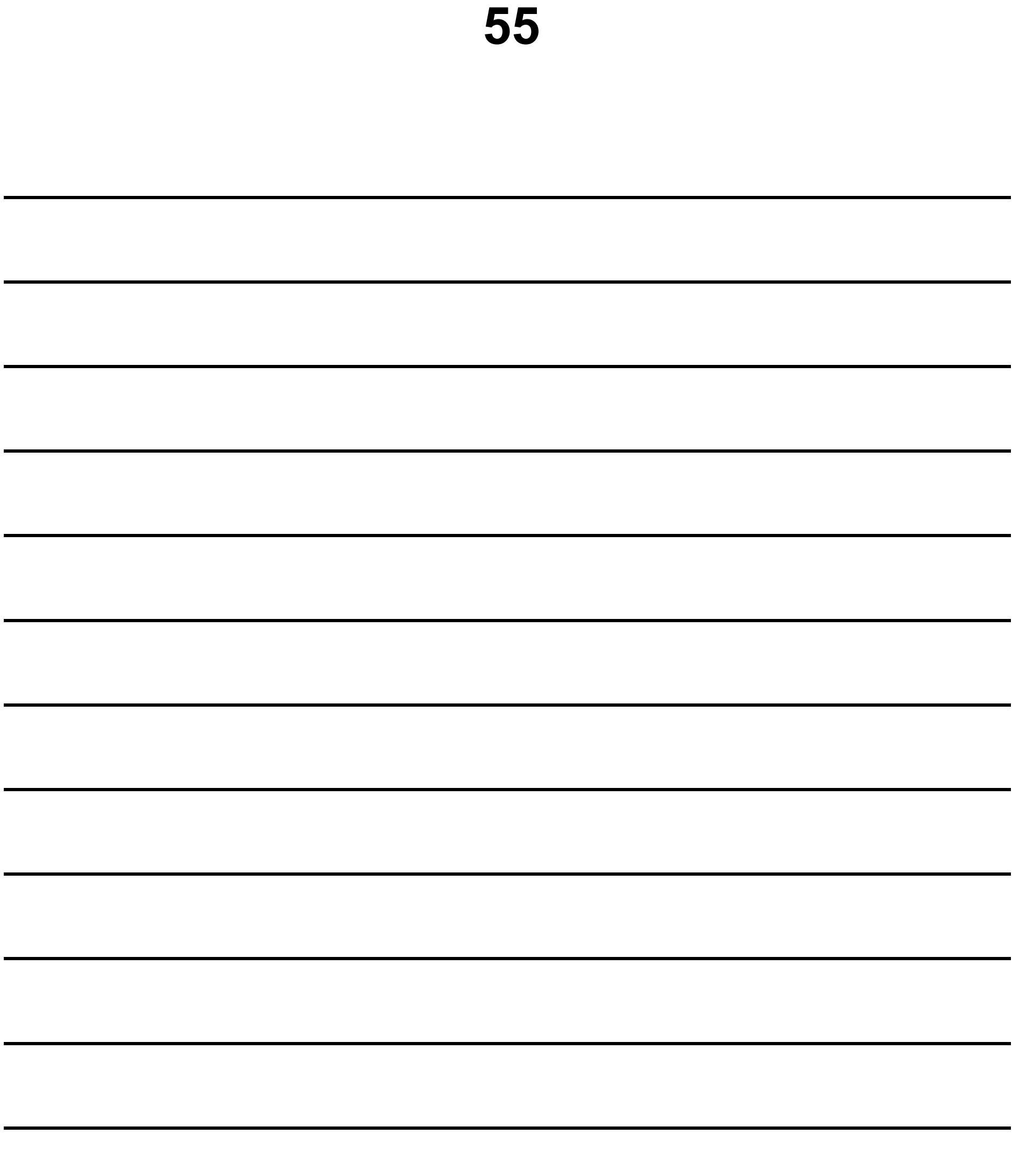

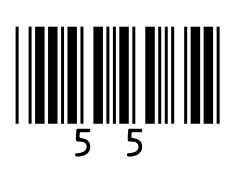

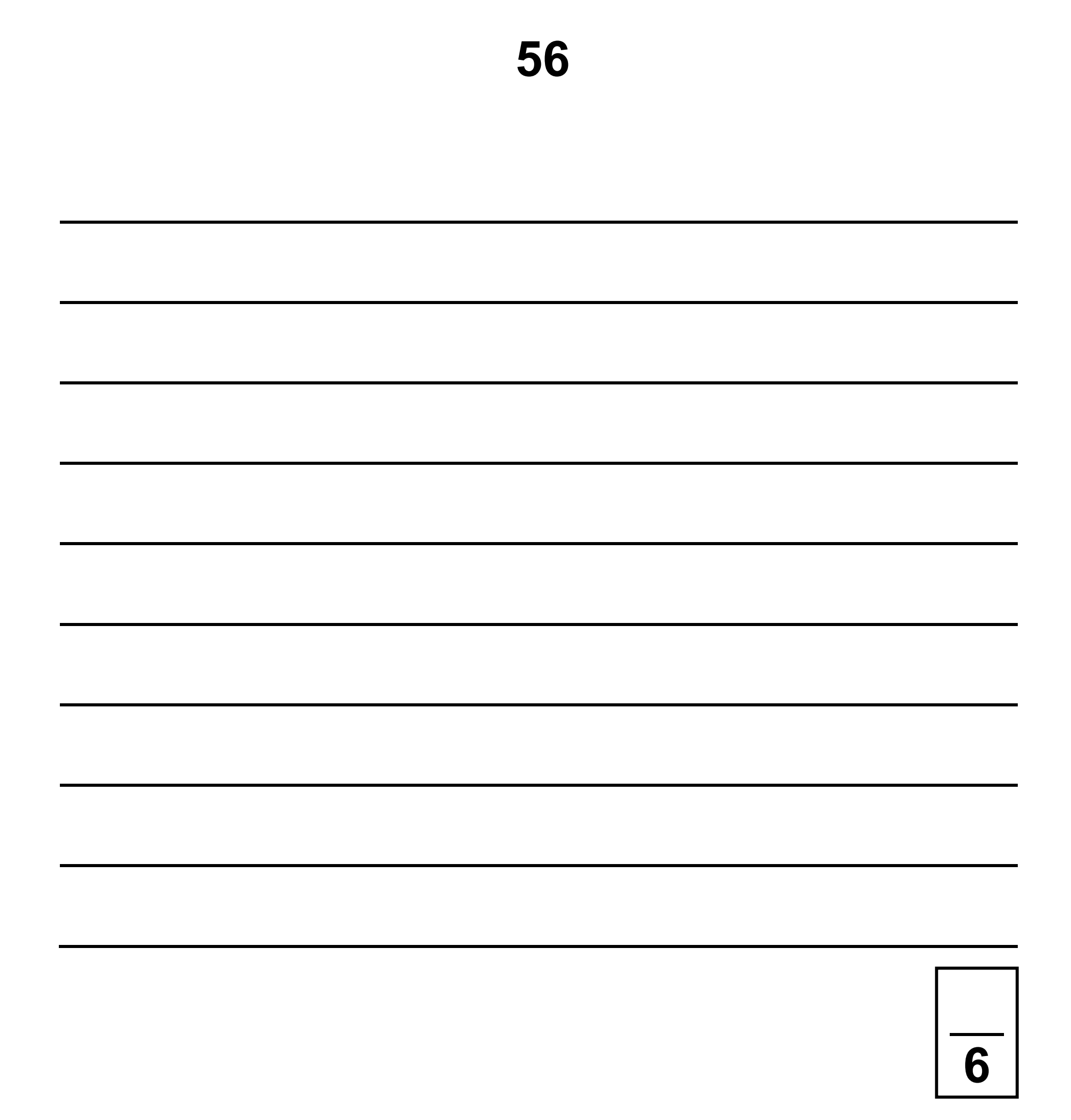

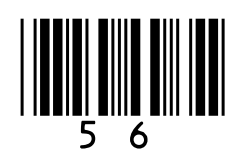

### **BLANK PAGE**

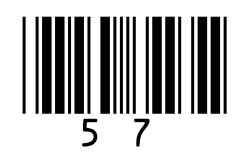

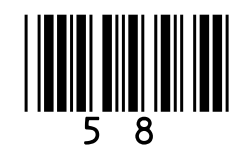

# **1 1**

**Develop an algorithm, using either pseudo-code OR a flowchart, that helps an ice cream seller in a hot country calculate how many ice creams they are likely to sell on a particular day. Your algorithm should:**

- **get the user to enter whether it is the weekend or a weekday**
- **get the user to enter the temperature forecast in degrees Celsius (they should enter a number between 20 and 45 inclusive; if the number falls outside of this range then they should be made to re-enter another number until they enter a valid temperature)**
- **calculate the number of ice creams**

# **that are likely to be sold using the following information:**

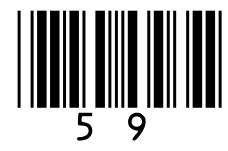

- **100 ice creams are likely to be sold if the temperature is between 20 and 30 degrees inclusive,**
- **150 ice creams are likely to be sold if the temperature is between 31 and 38 degrees inclusive,**
- **and 120 ice creams are likely to be sold if the temperature is higher than 38 degrees**
- **double the estimate if it is a weekend**
- **output the estimated number of ice creams that are likely to be sold.**
- **[9 marks]**

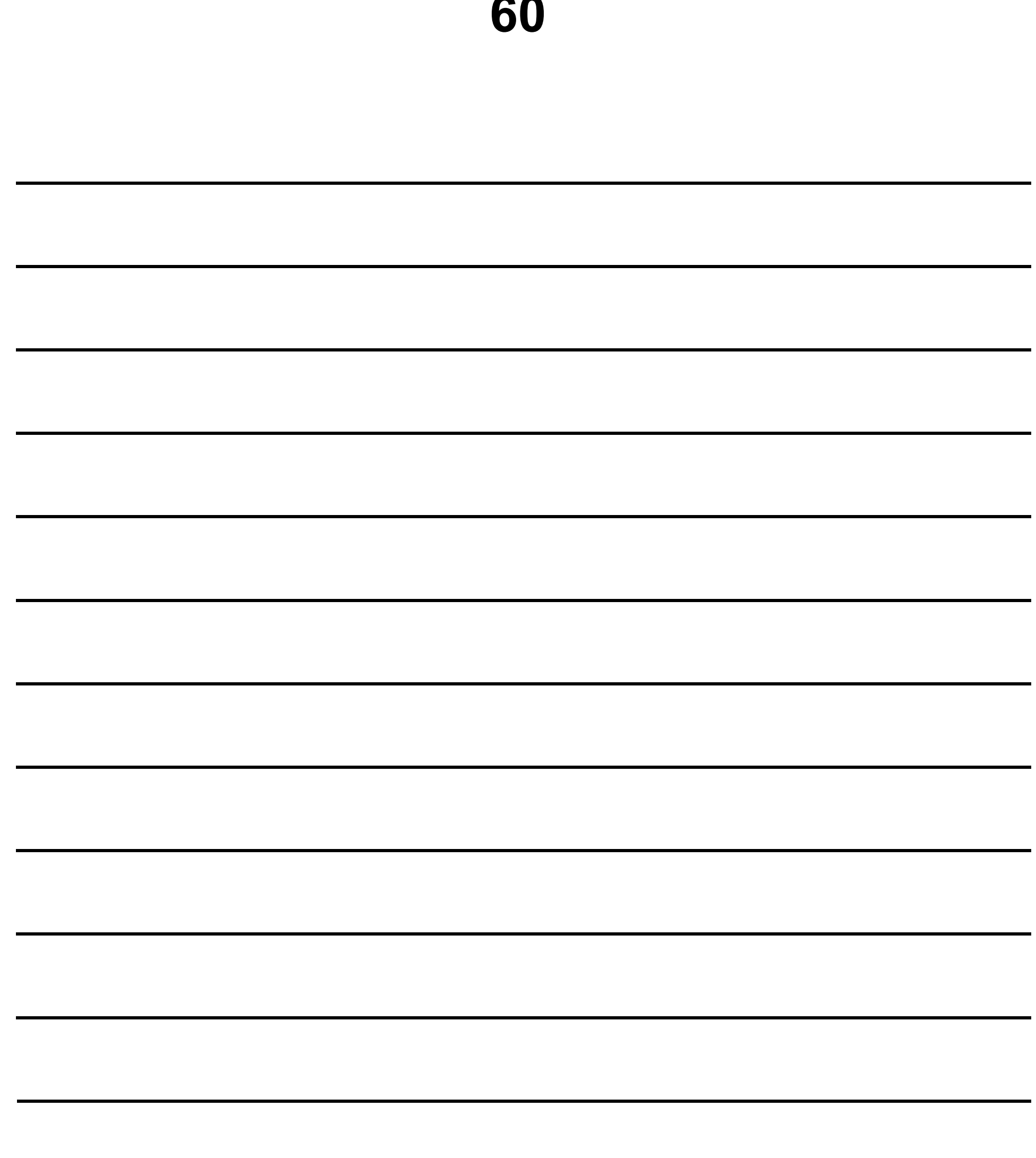

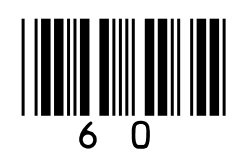

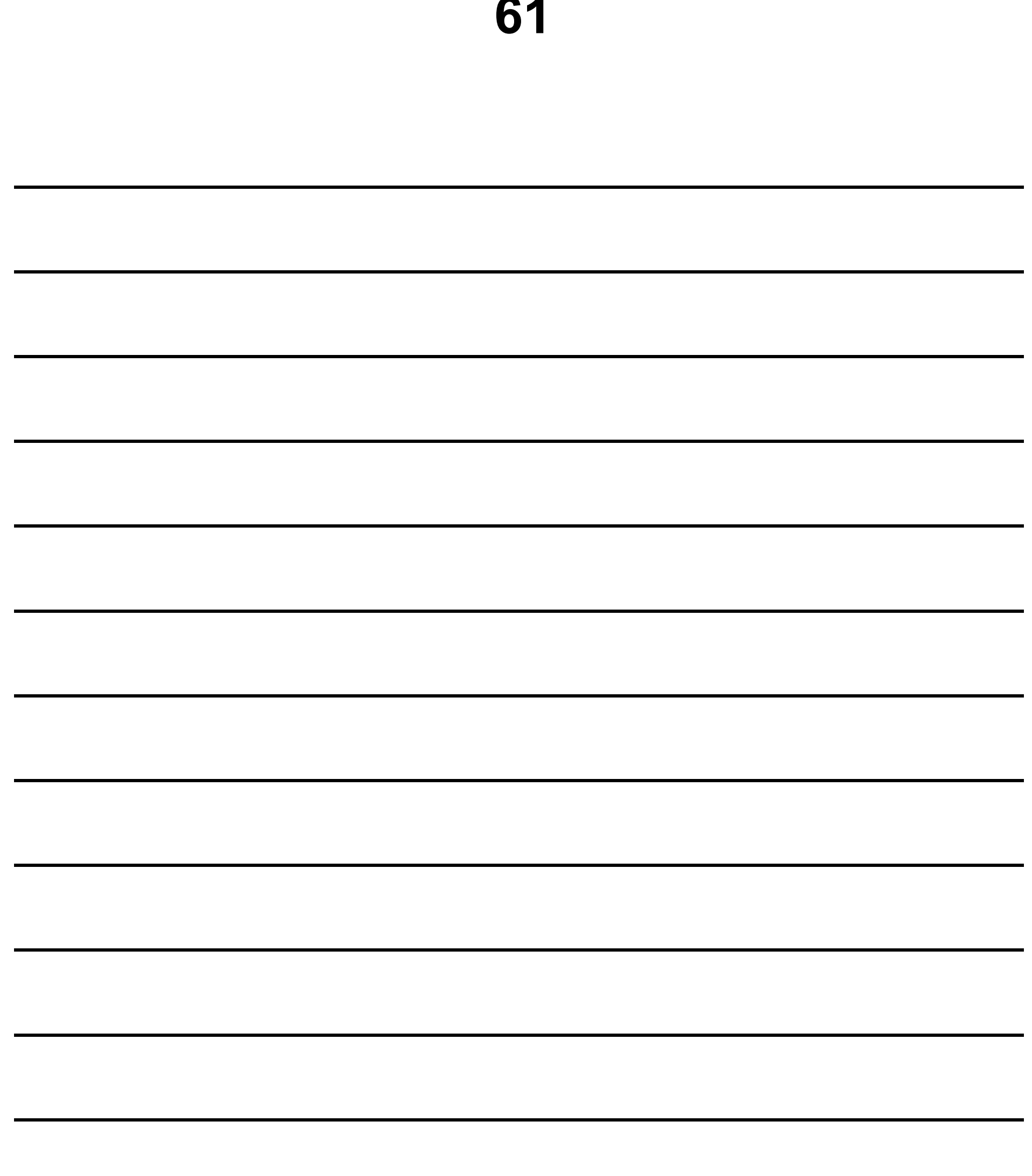

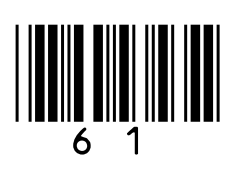

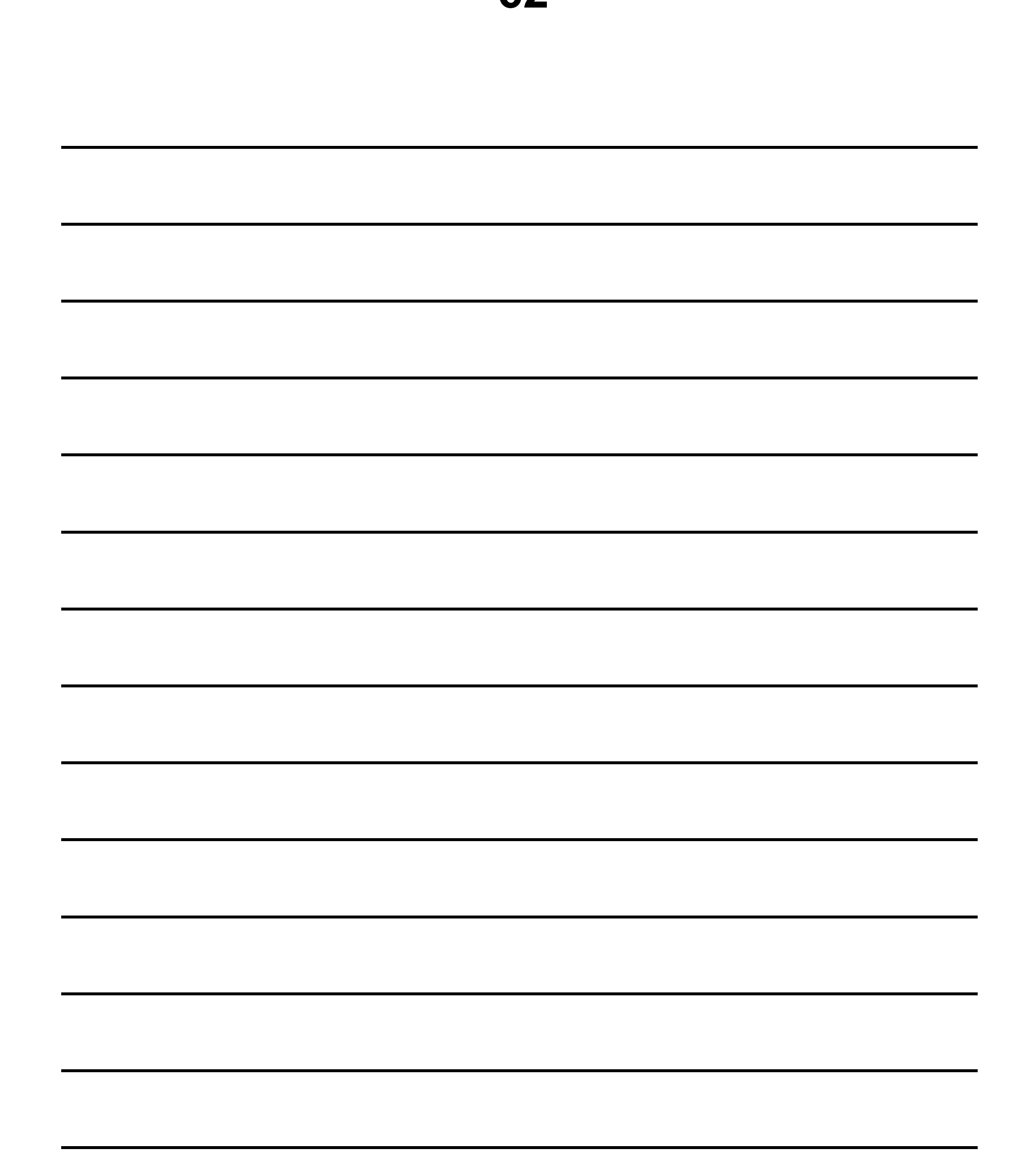

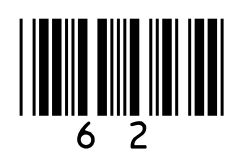

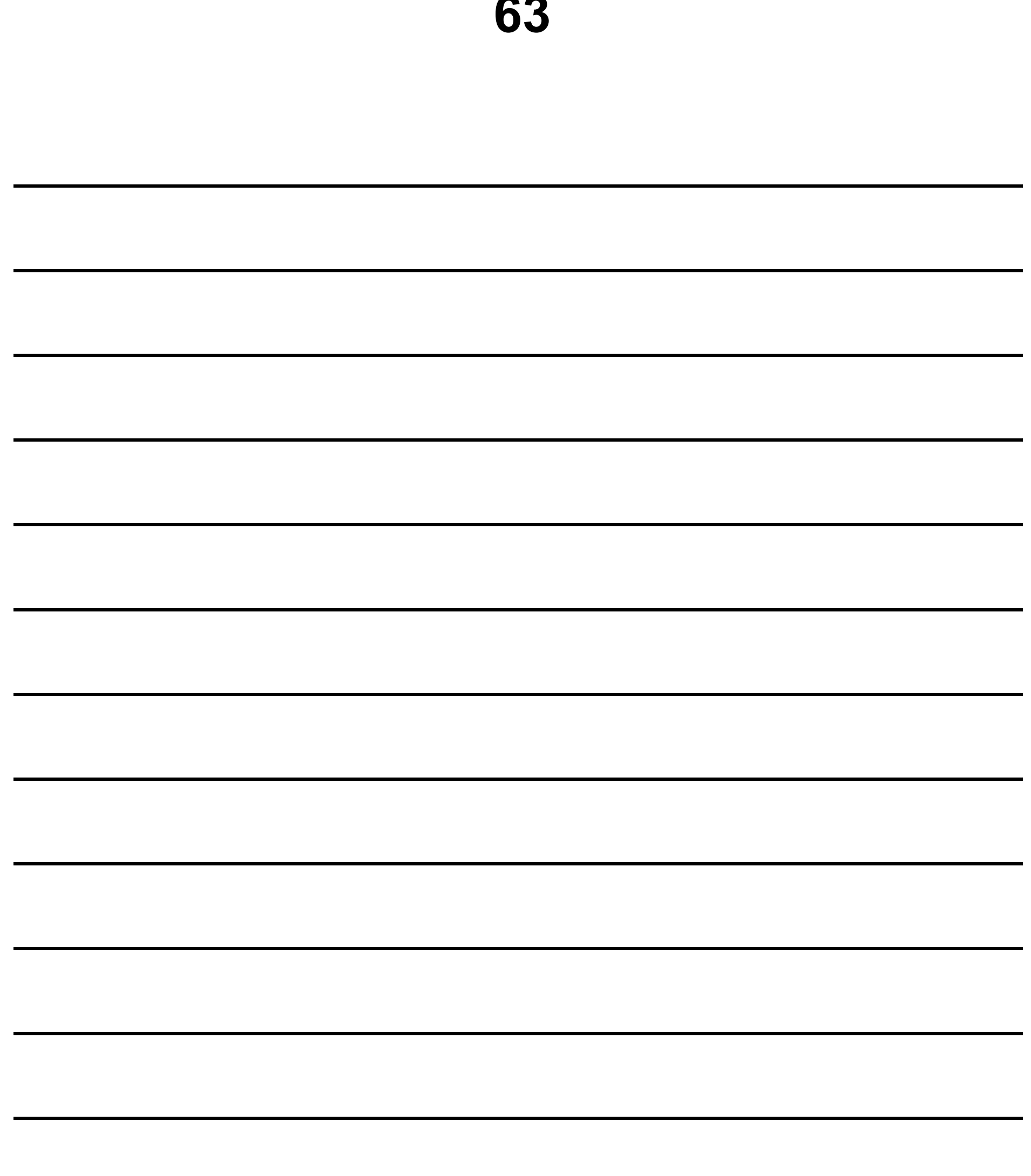

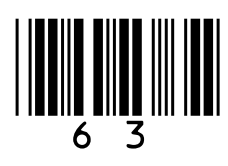

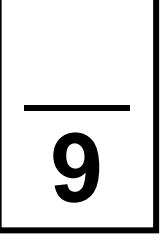

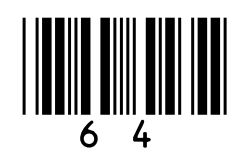

# **1 2**

**A developer has written a set of subroutines to control an array of lights. The lights are indexed from zero. They are controlled using the subroutines in TABLE 2.**

# **TABLE 2**

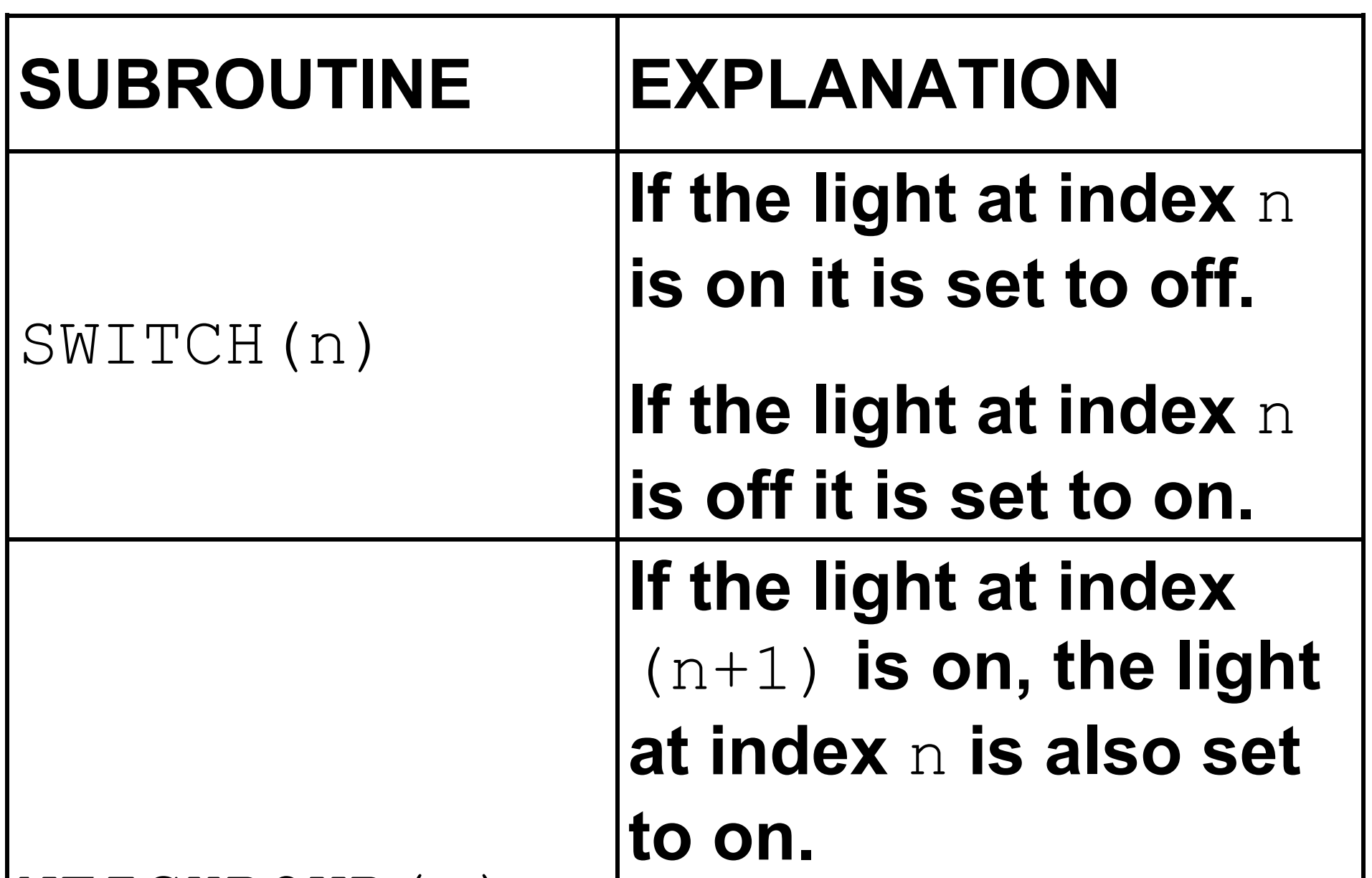

#### NEIGHBOUR(n)

# **If the light at index** (n+1) **is off, the light at index** n **is also set to off.**

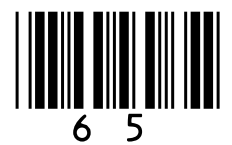

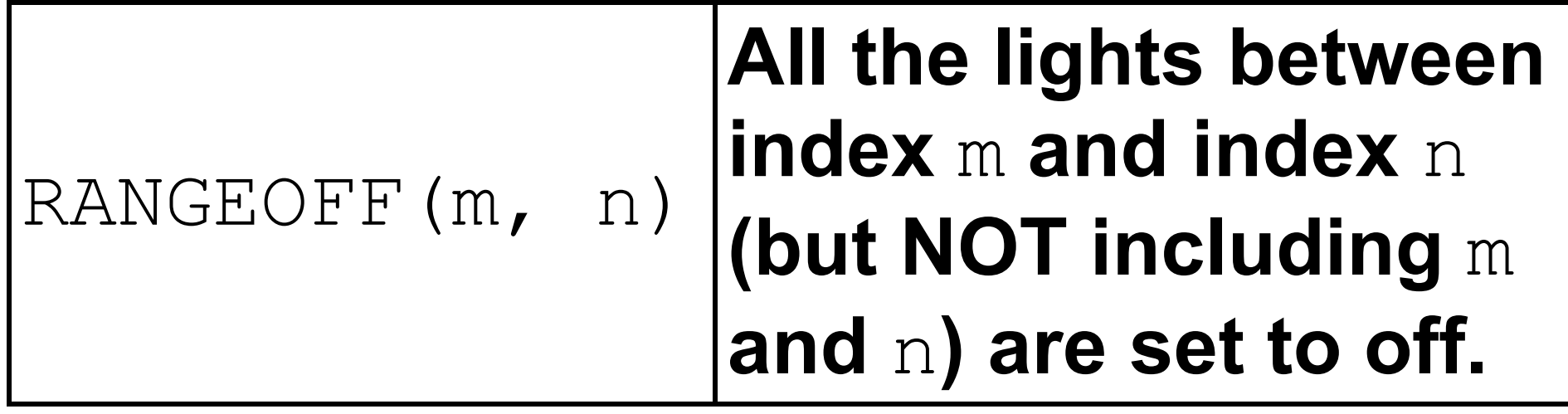

**Array indices are shown above the array of lights.**

**Then after the subroutine call** SWITCH(2) **the array of lights will become**

**For example, if the starting array of the lights is**

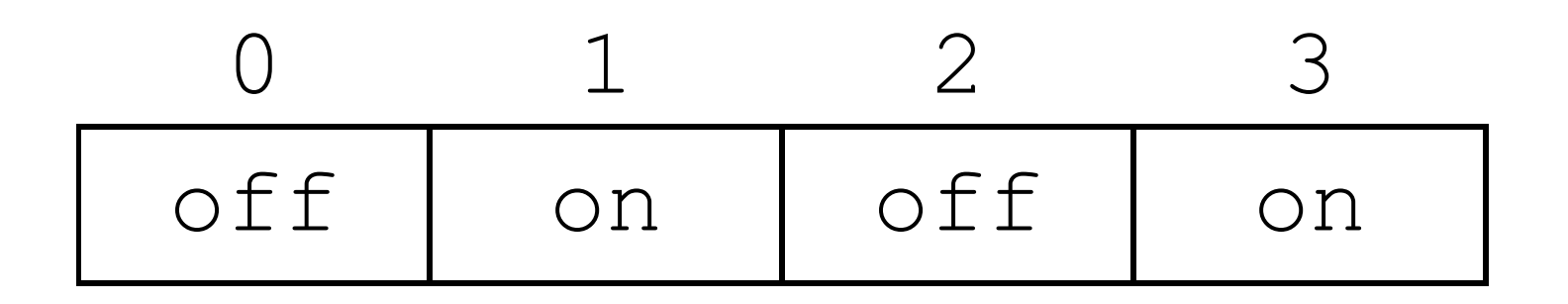

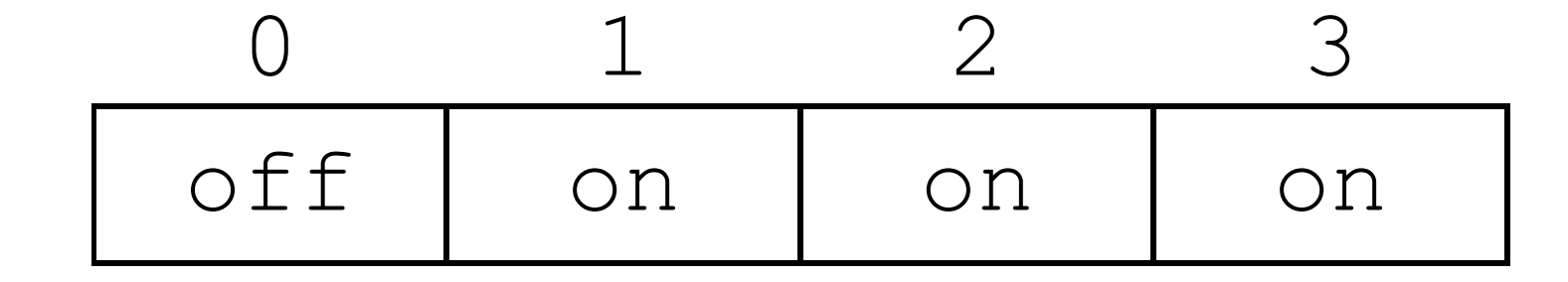

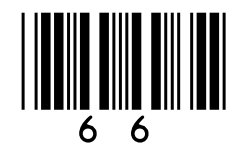

### **And then after the subroutine call** NEIGHBOUR(0) **the array of lights will become**

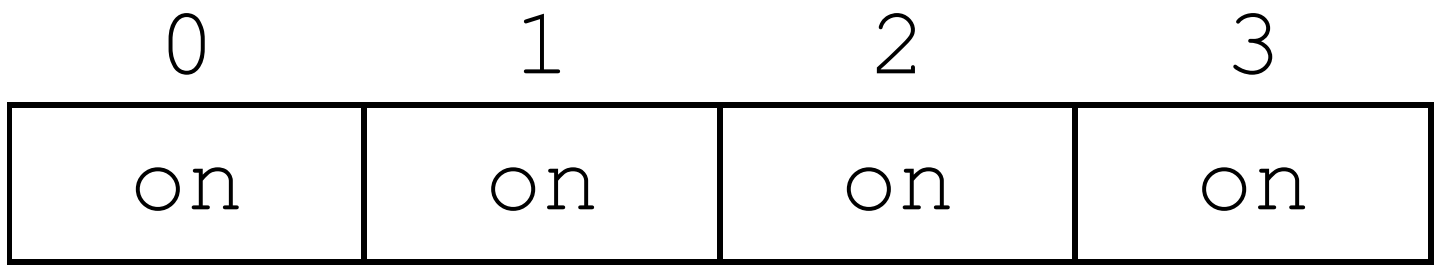

### **Finally, after the subroutine call** RANGEOFF(0, 3) **the array of lights will become**

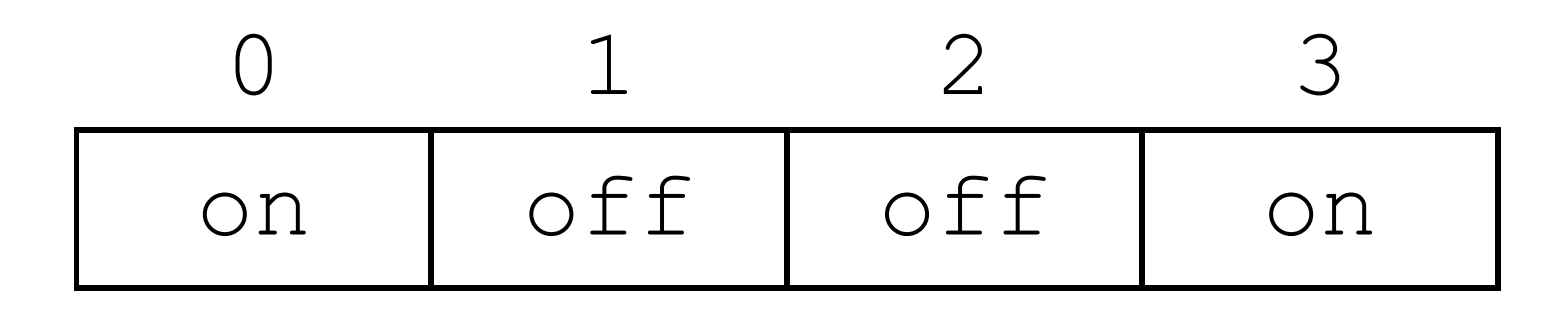

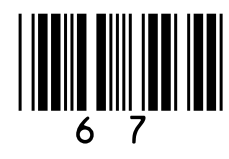

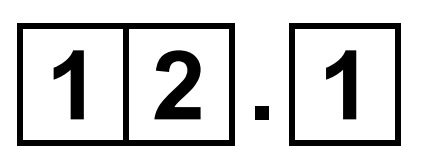

### **If the starting array of lights is**

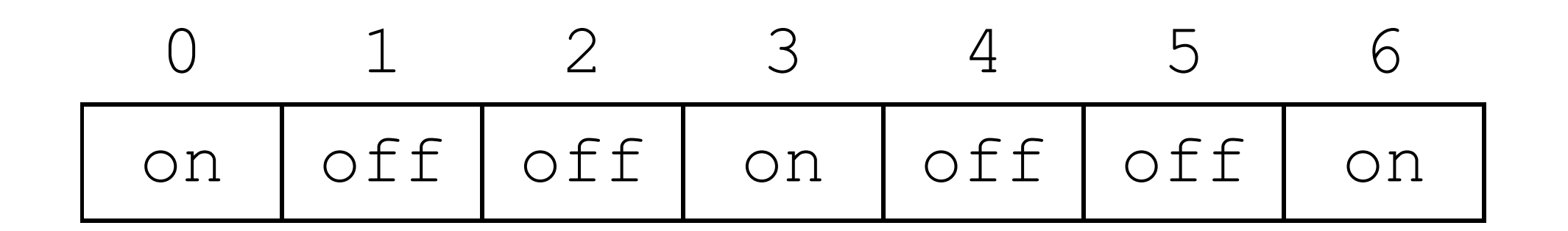

### **What will the array of lights become after the following algorithm has been followed?**

 $a \leftarrow 2$ SWITCH(a) SWITCH $(a + 1)$  $NETGHBOUR(a - 2)$ 

**Write your final answer in the following array [3 marks]**

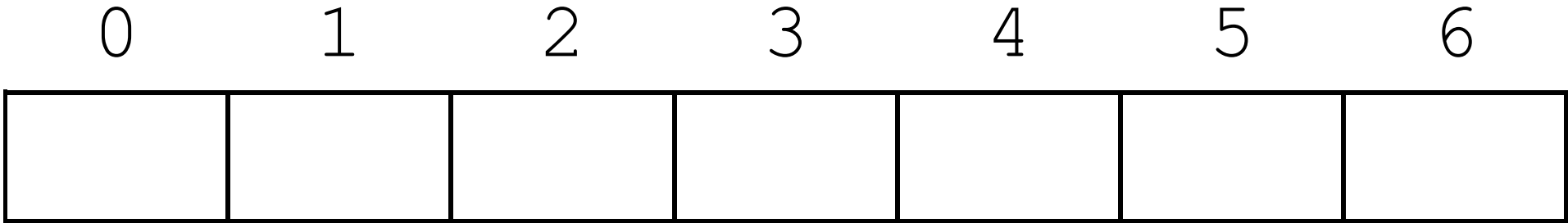

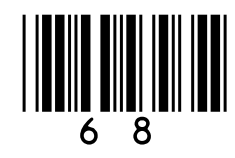

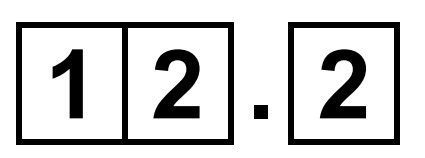

## **If the starting array of lights is**

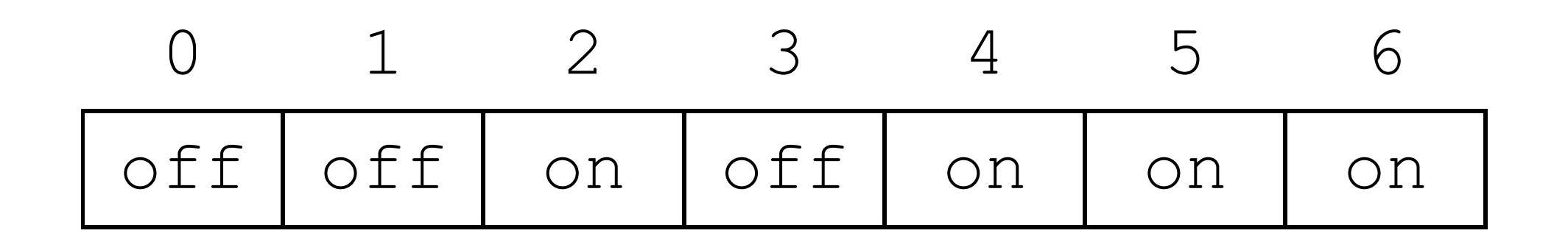

### **What will the array of lights become after the following algorithm has been followed?**

```
FOR a \leftarrow 0 TO 2
     SWITCH(a)
ENDFOR
b \leftarrow 8RANGEOFF((b / 2), 6)
NETGHBOUR(b - 4)
```
### **Write your final answer in the following array [3 marks]**

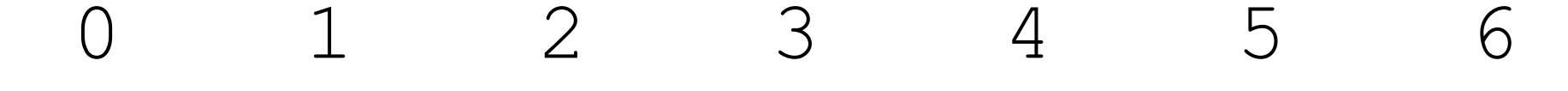

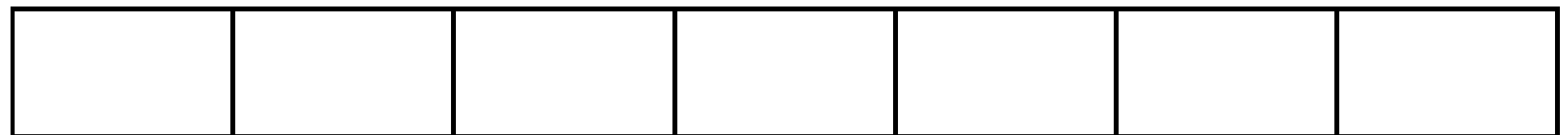

### **BLANK PAGE**

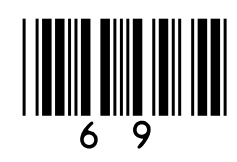

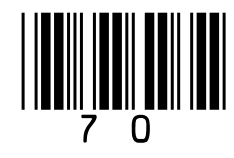

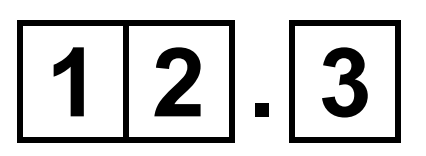

### **If the starting array of lights is**

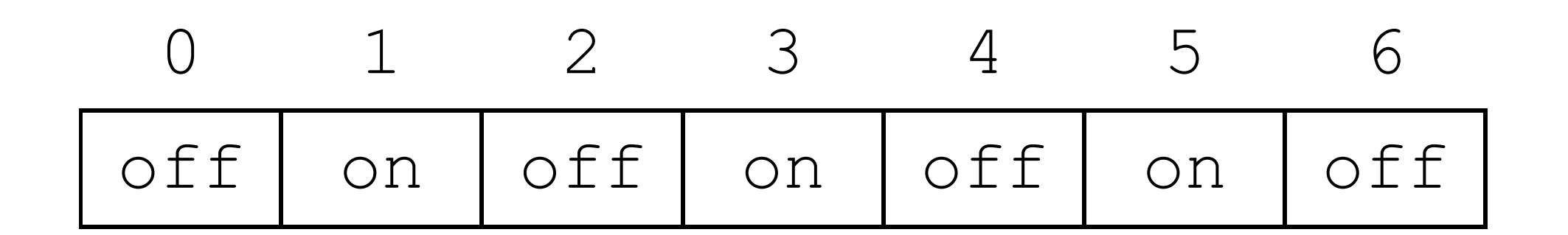

### **What will the array of lights become after the following algorithm has been followed?**

$$
a \leftarrow 0
$$
\nWHILE  $a < 3$ 

\nSWITCH(a)

\n
$$
b \leftarrow 5
$$

\nWHILE  $b \leq 6$ 

\nSWITCH(b)

\n
$$
b \leftarrow b + 1
$$

# ENDWHILE  $a \leftarrow a + 1$ ENDWHILE

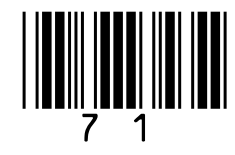

### **Write your final answer in the following array [3 marks]**

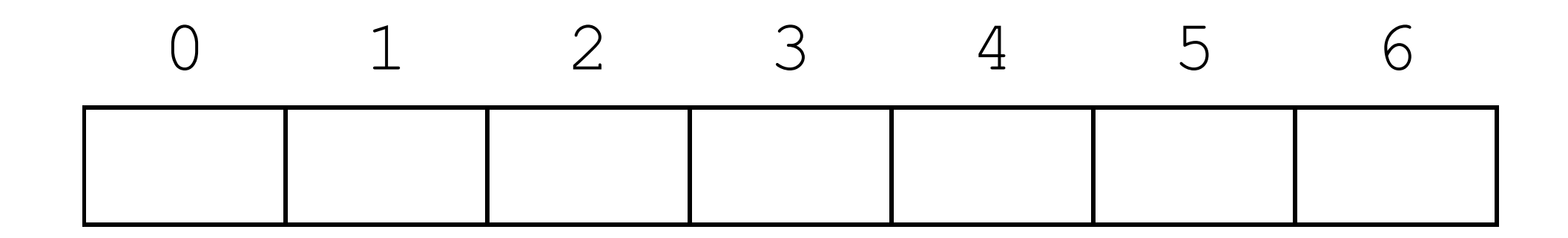

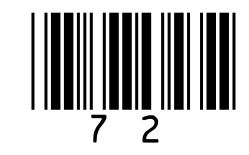

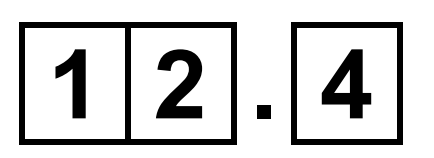

## **If the starting array of lights is**

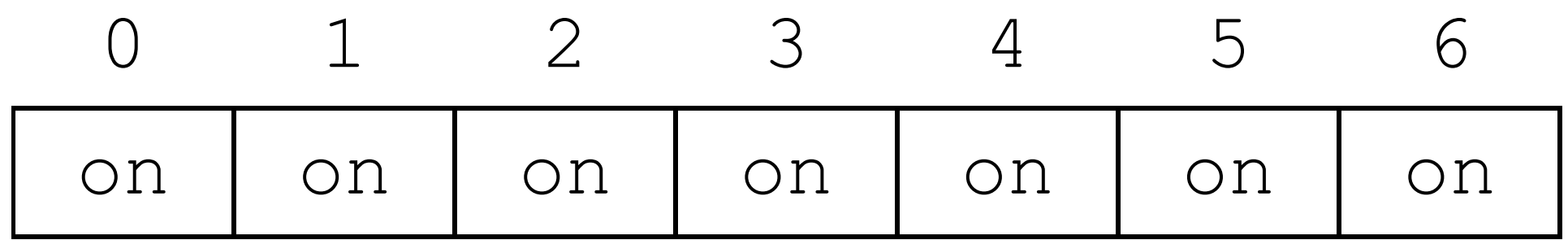

### **Write an algorithm, using EXACTLY THREE subroutine calls, that means the final array of lights will be**

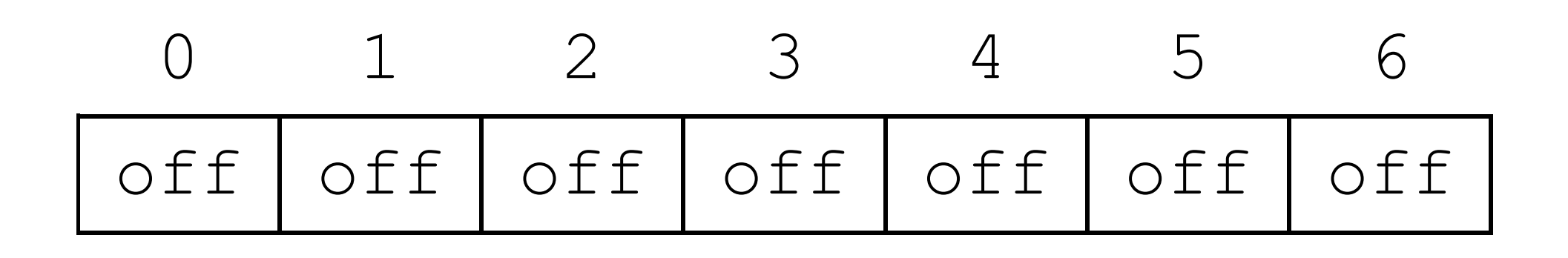

**You must use each of the subroutines** SWITCH, NEIGHBOUR **and** RANGEOFF **EXACTLY ONCE in your answer. If you do** 

# **not do this you may still be able to get some marks. [3 marks]**
# END OF QUESTIONS

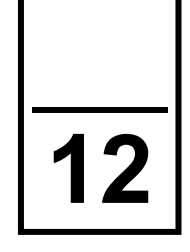

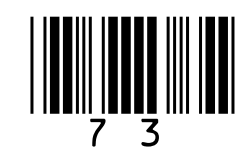

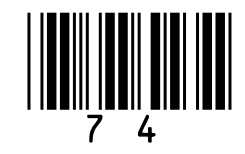

# **Additional page, if required. Write the question numbers in the left-hand margin.**

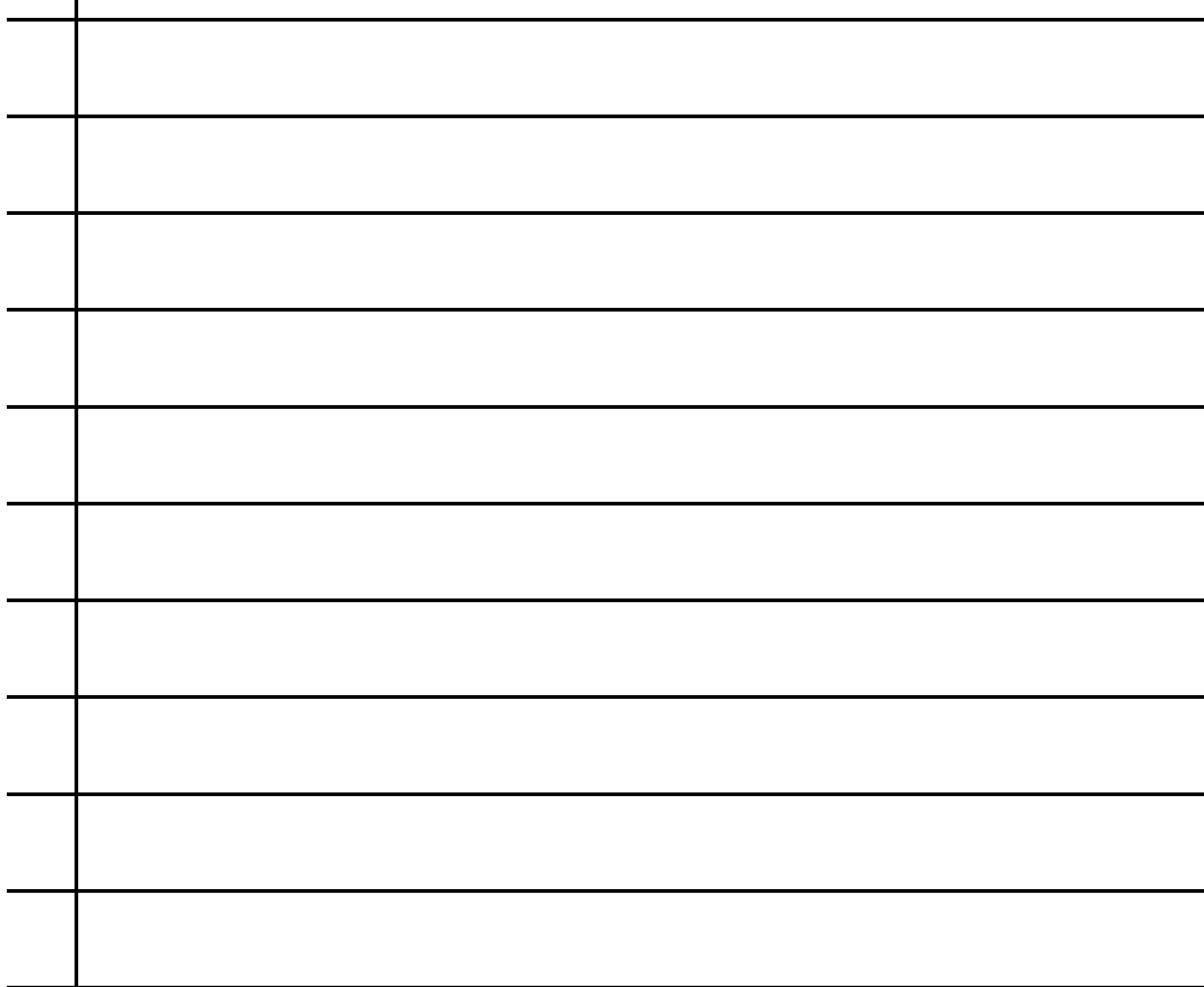

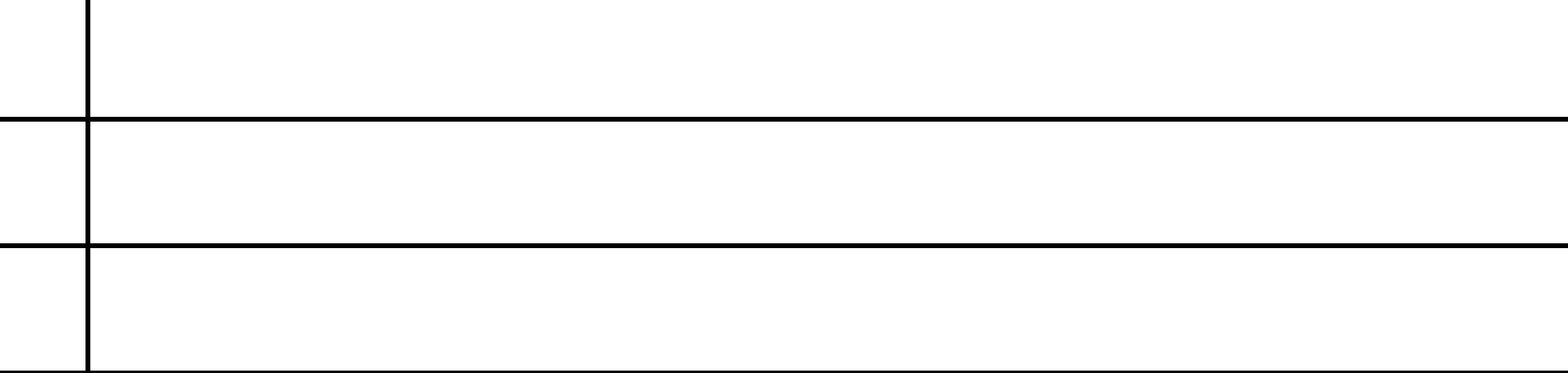

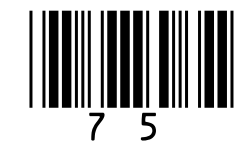

# **Additional page, if required. Write the question numbers in the left-hand margin.**

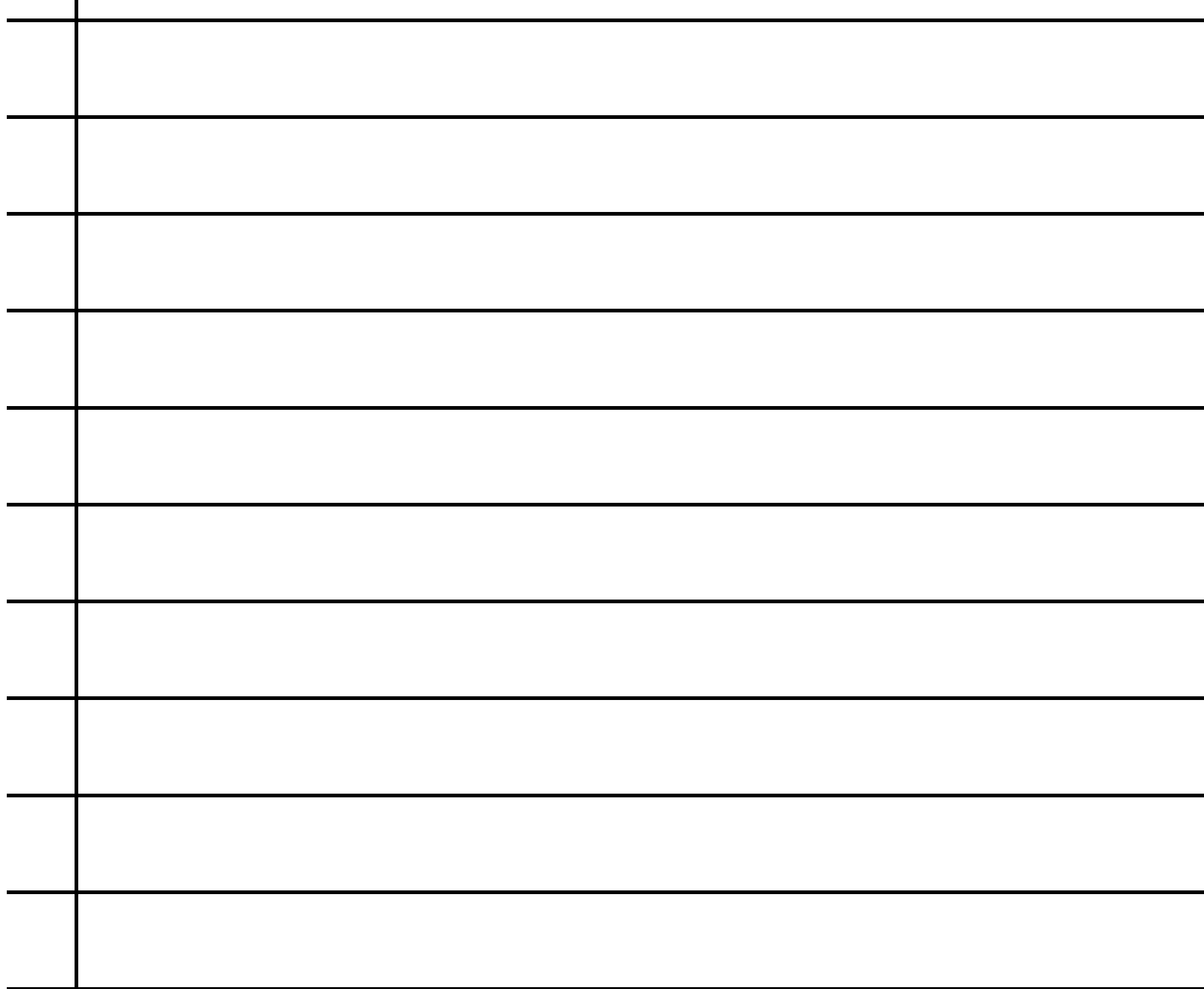

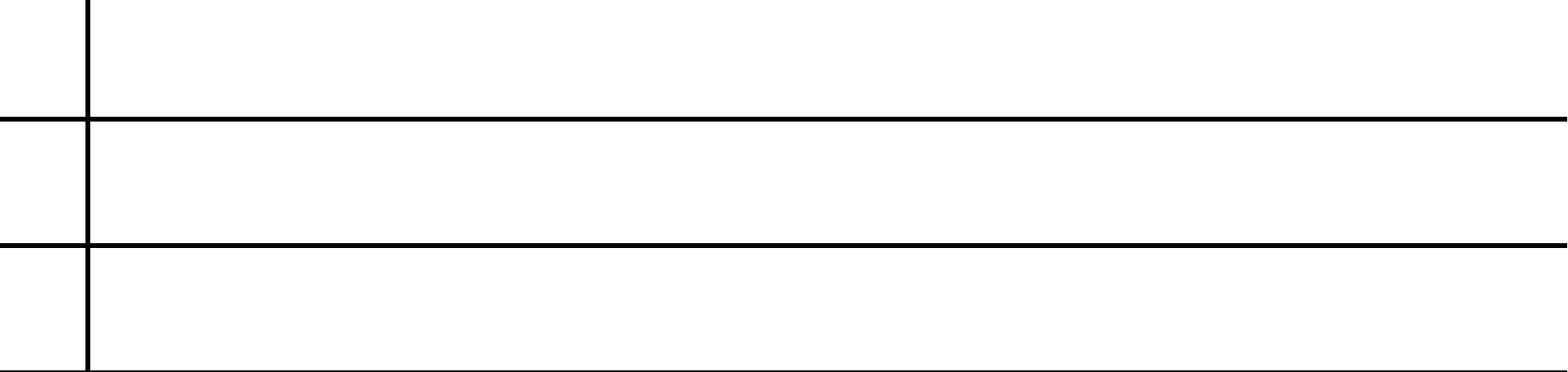

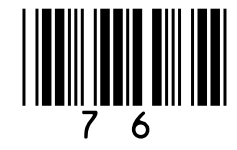

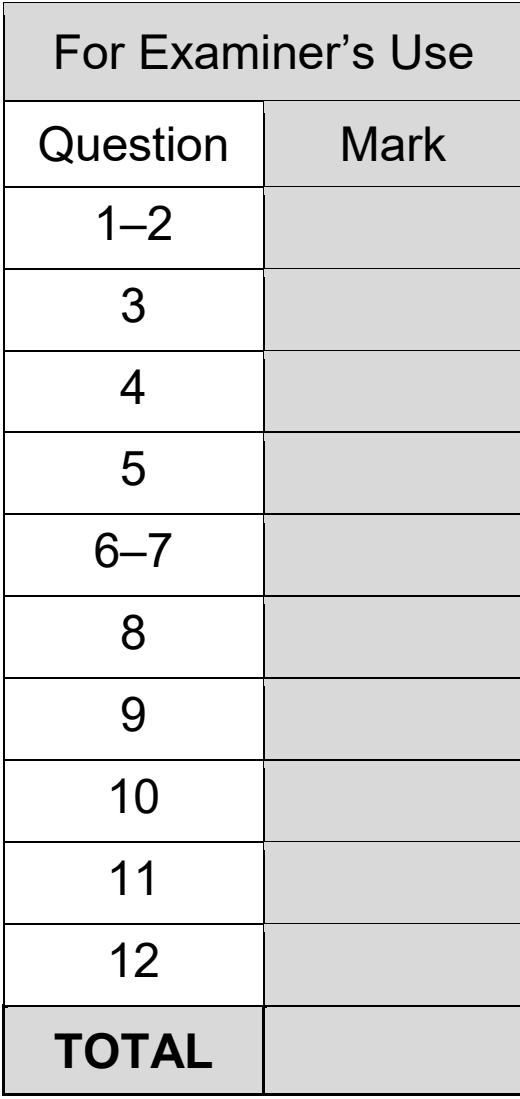

### **BLANK PAGE**

#### **Copyright information**

For confidentiality purposes, all acknowledgements of third-party copyright material are published in a separate booklet. This booklet is published after each live examination series

#### and is available for free download from www.aqa.org.uk.

Permission to reproduce all copyright material has been applied for. In some cases, efforts to contact copyright-holders may have been unsuccessful and AQA will be happy to rectify any omissions of acknowledgements. If you have any queries please contact the Copyright Team.

Copyright © 2020 AQA and its licensors. All rights reserved.

### **IB/M/CD/Jun20/8520/1/E2**

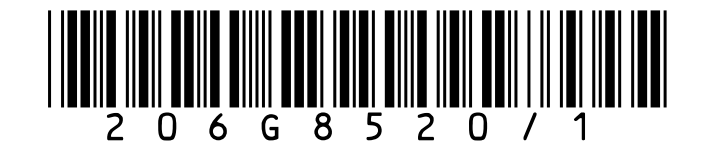